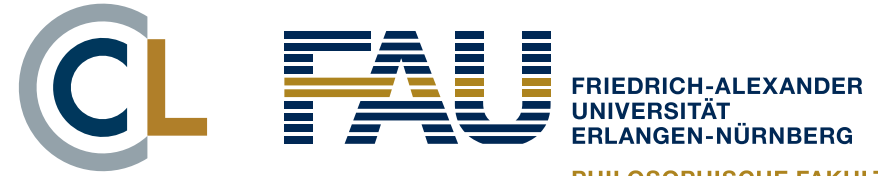

# Unit 4: Measuring Keyness Statistics for Linguistics with  $R - a$  SIGIL course

#### **Prof. Dr. Stephanie Evert**

Computational Corpus Linguistics FAU Erlangen-Nürnberg

<https://www.stephanie-evert.de/> | @schtepf

# What are Donald Trump's favourite words?

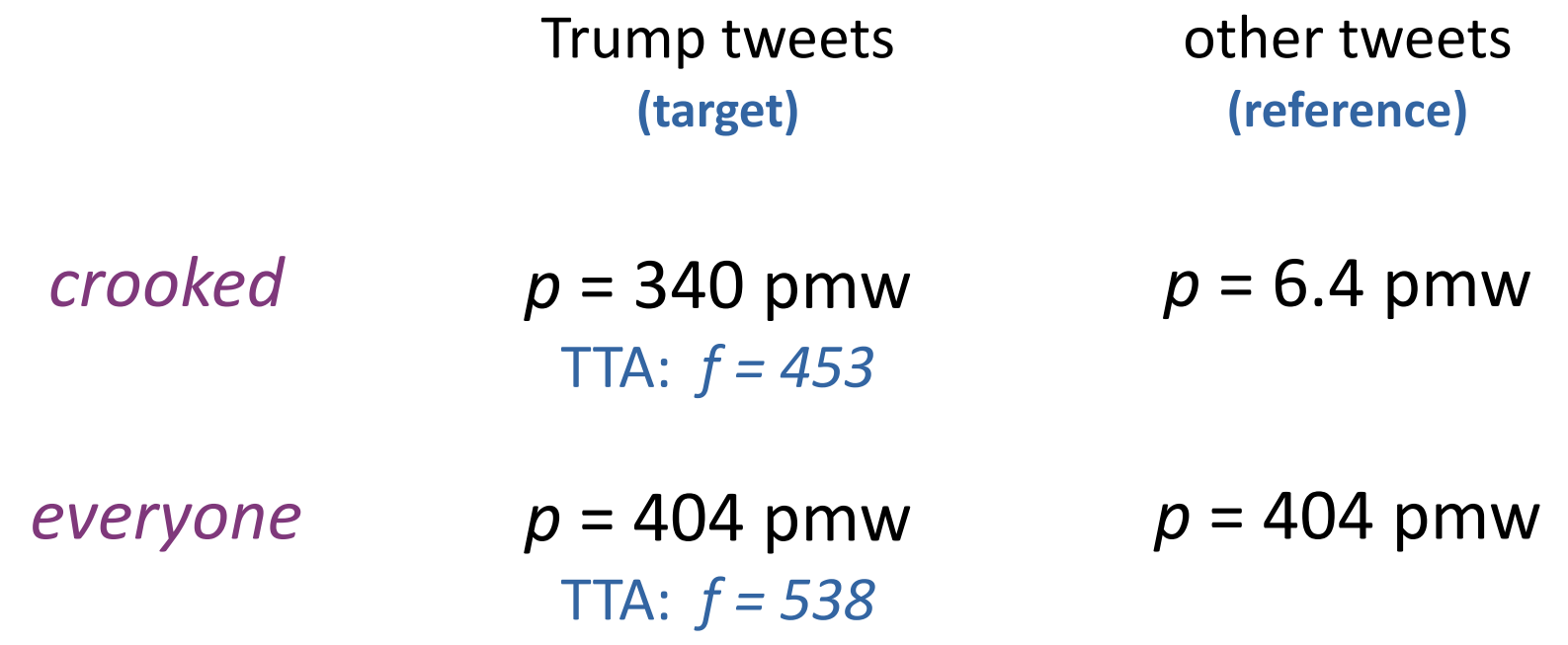

- ➞ **keywords** "occur with unusual frequency in a given text" or text collection (Scott 1997: 236)
- ➞ basis: frequency comparison with reference corpus

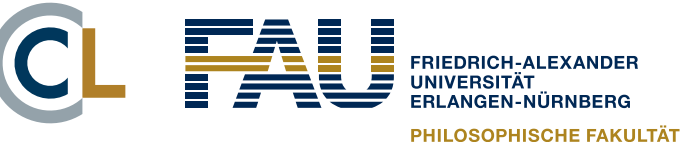

# Keywords in corpus linguistics

- Aboutness of a text  $\rightarrow$  key keywords (Scott 1997)
- § Technical/genre terminology (Paquot & Bestgen 2009)
- Literary style (Culpeper 2009)
- § Linguistic & cultural differences (Oakes & Farrow 2006)
- Historical perspectives (Fidler & Cvrcek 2015)
- § Similarity of text collections (Rayson & Garside 2000)
- § Corpus-based discourse analysis (Baker 2006)
	- also know as corpus-assisted discourse studies (CADS)
	- clusters of keywords represent central topics, actors, metaphors, and framings (e.g. McEnery et al. 2015)

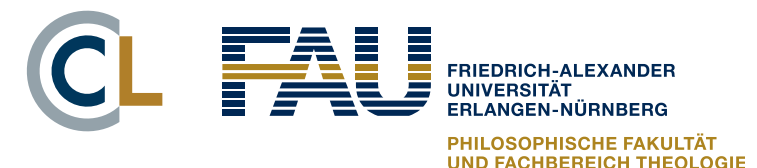

## Keyness

- More generally, **keyness** is one of the most fundamental concepts in corpus linguistics
- § Frequency comparison between corpora **A** and **B** (representative of underlying linguistic populations)
- For different kinds of lexico-grammatical items
	- word forms, lemmas, n-grams, multiword expressions
	- morphemes, grammatical constructions, n-grams of tags
- Wide range of applications depending on choice of lexico-grammatical items and of corpora **A** and **B**

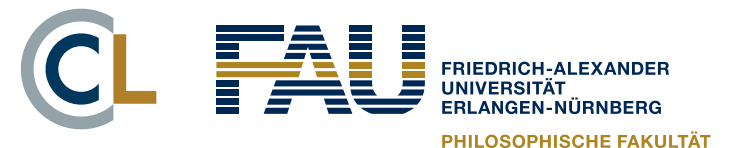

CHREREICH THEOLOGIE

# Applications of keyness

#### **Bibliographic keywords**

- $\blacksquare$  **A** = text, **B** = collection  $\rightarrow$  aboutness of text
- also: key keywords (that are key in many texts)

#### **Target corpus vs. reference**

- $\blacktriangleright$  **A** = domain, **B** = general language  $\rightarrow$  terminology
- items = n-grams / MWE  $\rightarrow$  multiword terms (SkE)
- $\blacksquare$  **A** = thematic corpus, **B** = reference  $\rightarrow$  discourse (CADS)

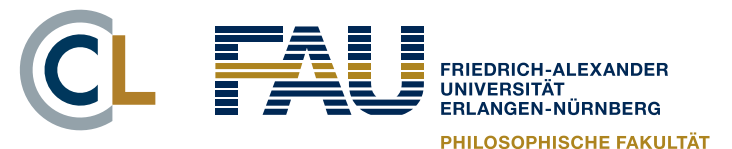

# Applications of keyness

#### **Symmetric keyword analysis**

■ A, B similar but "opposite" → contrastive framings (e.g. liberal vs. conservative newspaper)

#### **Collocation identification**

 $\bullet$  **A** = contexts of node word, **B** = rest of corpus ➞ collocations of node word

#### **Corpus comparison**

§ **A**, **B =** comparable corpora, items = grammatical  $constant$ constructions  $\rightarrow$  language variation

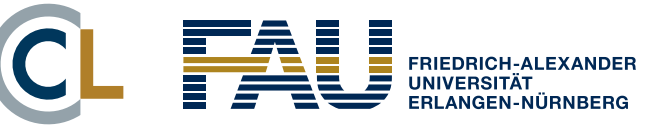

## Keywords in CQPweb

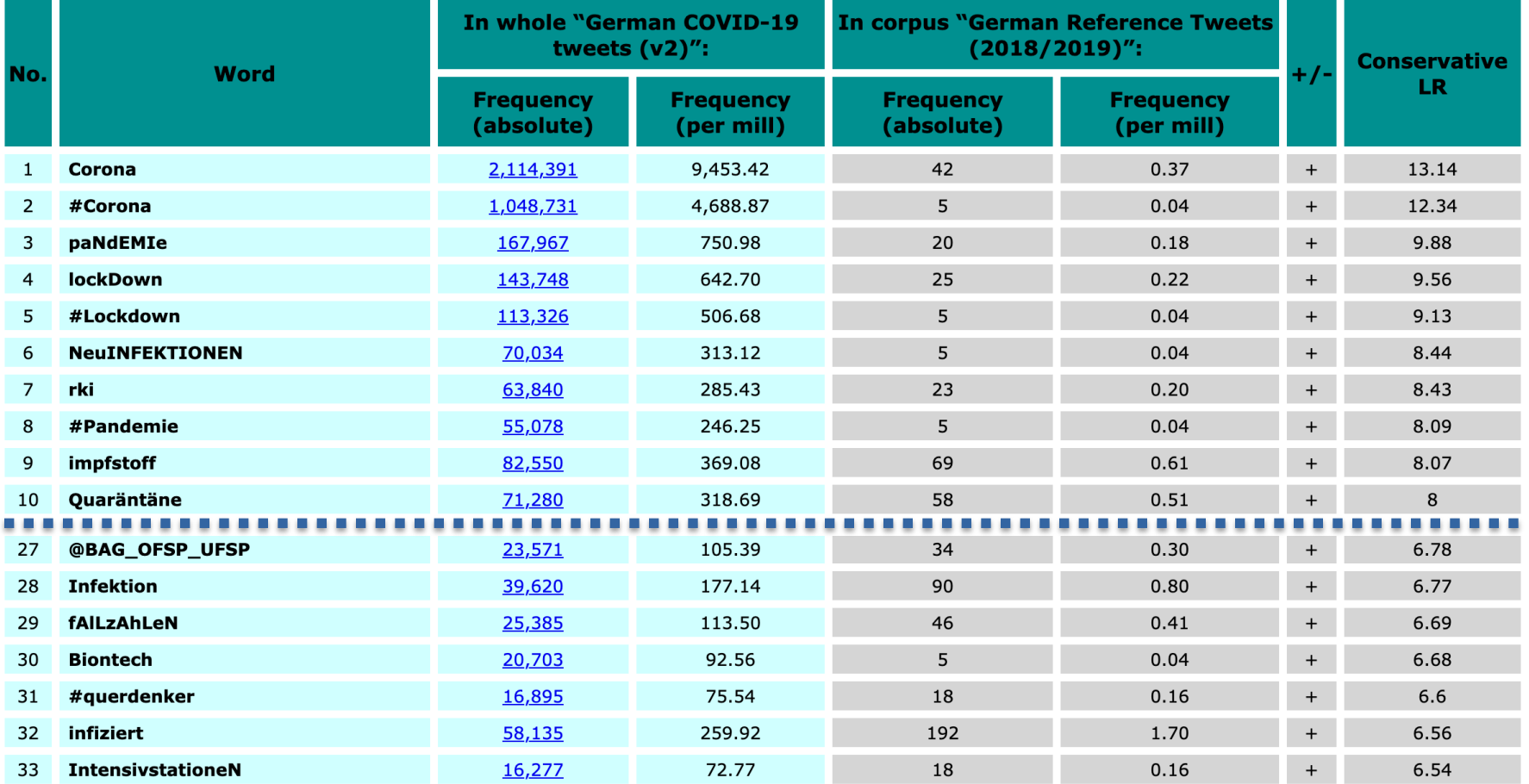

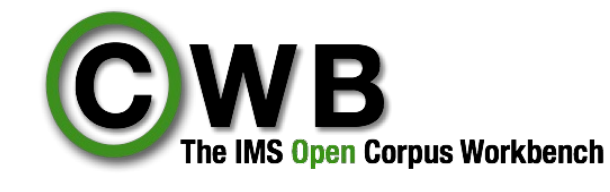

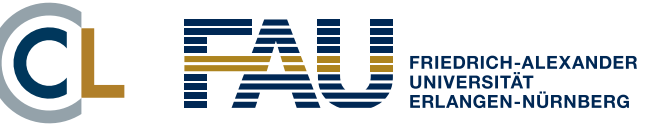

#### Keywords in AntConc

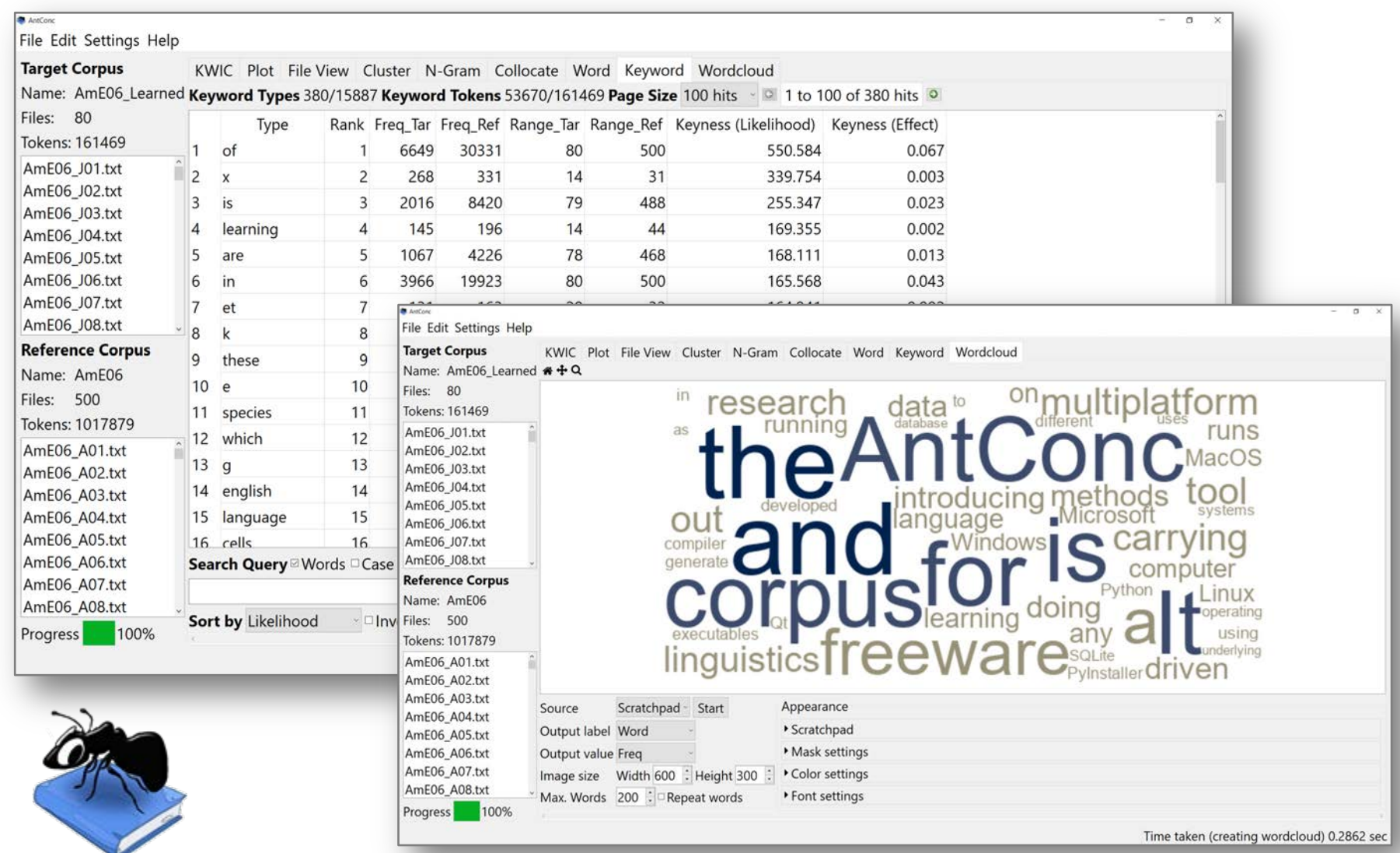

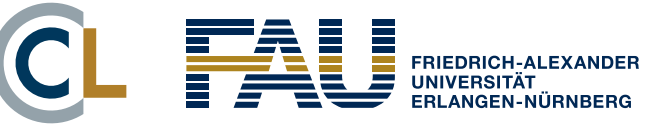

#### **But what is happening behind the scenes when you use such software?**

# **INSIDE THE BLACK BOX**

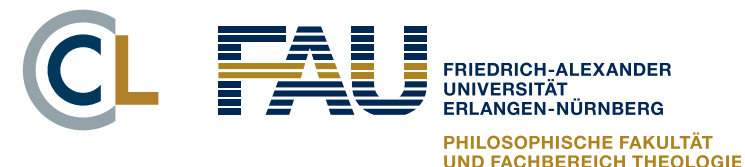

# Measuring keyness

§ Compare frequency in **A** with frequency in **B** separately for each candidate term  $w \in C$ 

#### **Frequency data for** *w*

- $f_1$  = freq. in corpus **A**
- $n_1$  = sample size of **A**
- $\blacksquare$   $f_2$  = freq. in corpus **B**
- $n_2$  = sample size of **B**

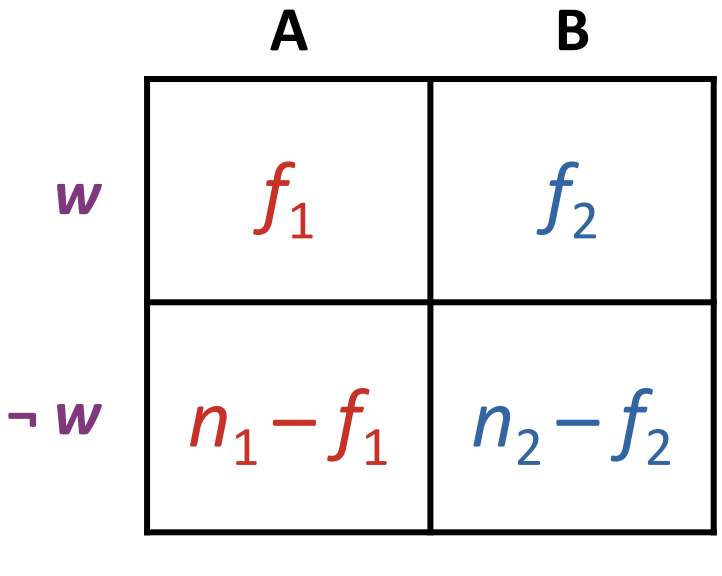

 $= n_1$   $= n_2$ 

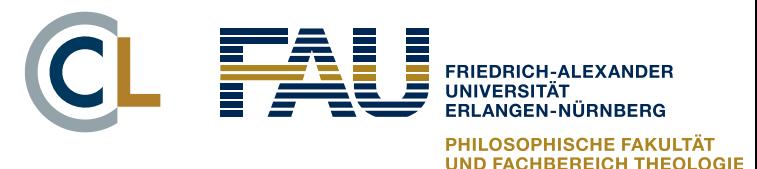

# Measuring keyness

■ Recent studies: document frequency more robust than term frequency (e.g. Egbert & Biber 2019)

#### **Frequency data for** *w*

- $f_1$  = df in corpus **A**
- $\blacksquare$   $n_1$  = no. of texts in **A**
- **F**  $f_2$  = df in corpus **B**
- $\blacksquare$   $n_2$  = no. of texts in **B**

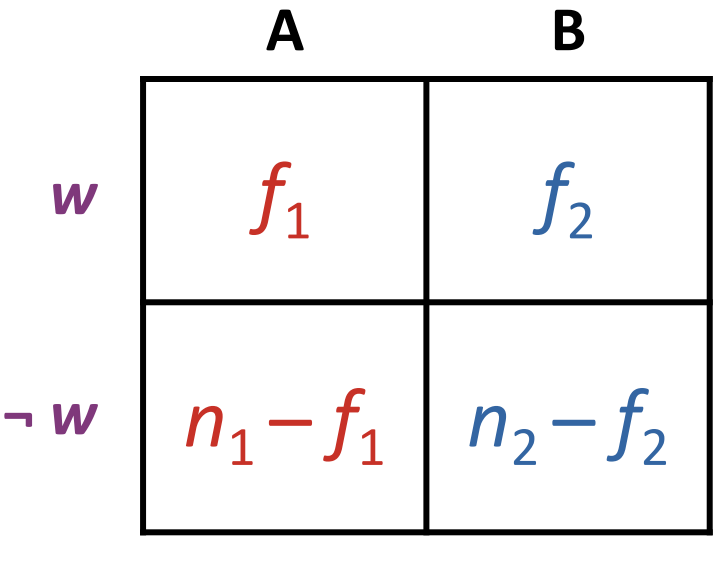

 $= n_1$   $= n_2$ 

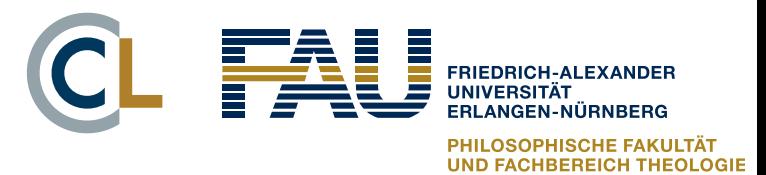

# Measuring keyness

**Goal: compare frequencies**  $\pi_1$  **and**  $\pi_2$  **of candidate item** in sublanguages represented by corpora **A** and **B**

– statisticians speak of "populations"

■ Best sample estimates (MLE)

$$
\hat{\pi}_1 = \frac{f_1}{n_1}, \quad \hat{\pi}_2 = \frac{f_2}{n_2}
$$

- **•** positive keyword if  $\pi_1 \gg \pi_2$
- negative keyword if  $\pi_1$  <<  $\pi_2$

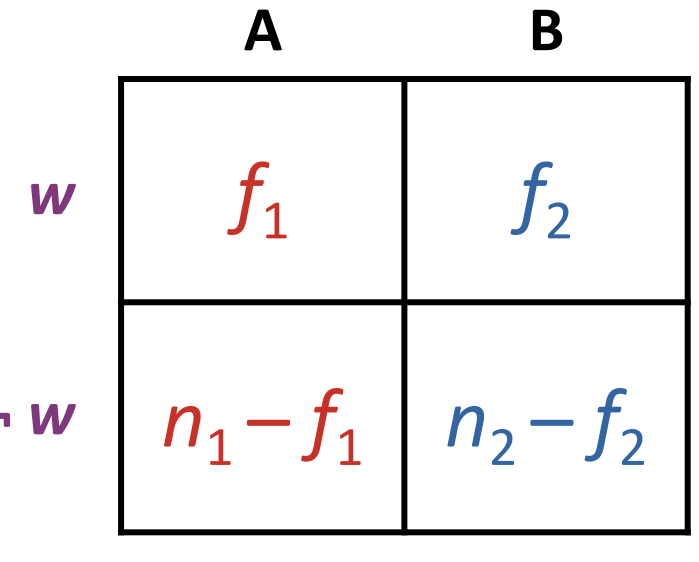

 $= n_1$   $= n_2$ 

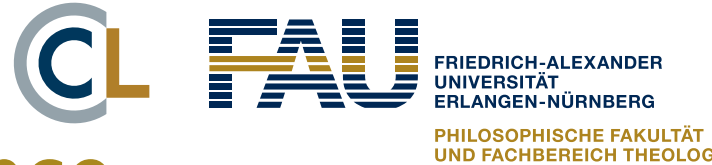

# Keyness measures: significance

■ Inference about frequency in population **A** vs. **B** 

$$
H_0: \pi_1 = \pi_2
$$

■ Observed contingency table

$$
O_{11} = f_1 \qquad O_{12} = f_2
$$
  

$$
O_{21} = n_1 - f_1 \qquad O_{22} = n_2 - f_2
$$

■ Contingency table of expected frequencies

$$
E_{11} = n_1 \cdot \left(\frac{f_1 + f_2}{n_1 + n_2}\right) \quad E_{12} = n_2 \cdot \left(\frac{f_1 + f_2}{n_1 + n_2}\right)
$$

$$
E_{21} = n_1 - E_{11} \qquad E_{22} = n_2 - E_{22}
$$

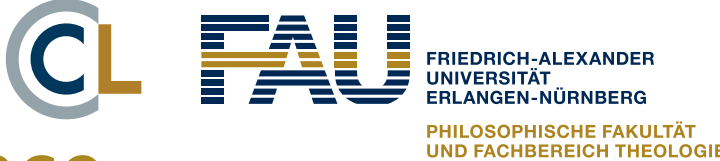

# Keyness measures: significance

Statistical hypothesis tests for  $H_0$  in contingency table:

- § **log-likelihood** *G*2 (Rayson & Garside 2000)
- chi-squared test  $X^2$ (Scott 1997)  $G^2 = 2 \sum$ 2  $\sqrt{ }$ 2  $O_{ij}$  log *Eij*

measure G2 SM LRC LogRatio ■ Fisher's exact test (Lafon 1980) *i*=1 *j*=1

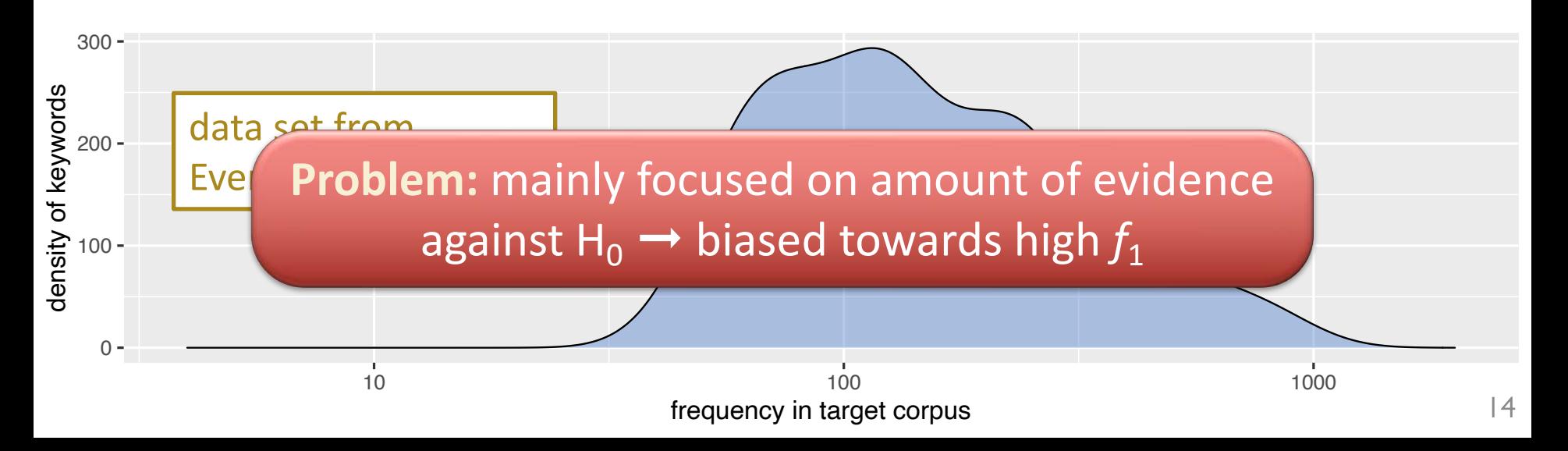

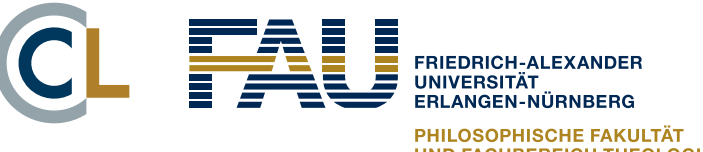

 $f_2 + \frac{1}{2}$ 

2

# Keyness measures: effect size

Focus on magnitude of difference between  $\pi_1$  and  $\pi_2$ :

- § **LogRatio** (Hardie 2014) = log relative risk *r*
	- $LR = log<sub>2</sub>$  $LR = log_2$ – a better version (Walter 1975)

*n*1  $\frac{1}{2}$  $n_1 + \frac{1}{2}$  $-\log_2$  $n_2 + \frac{1}{2}$ 2 **Exercise closely related measures:** %DIFF (Gabrielatos & Marchi 2012), RRF, odds ratio, ΔP

*f*1

 $\frac{1}{2}$ 

 $f_1 + \frac{1}{2}$ 

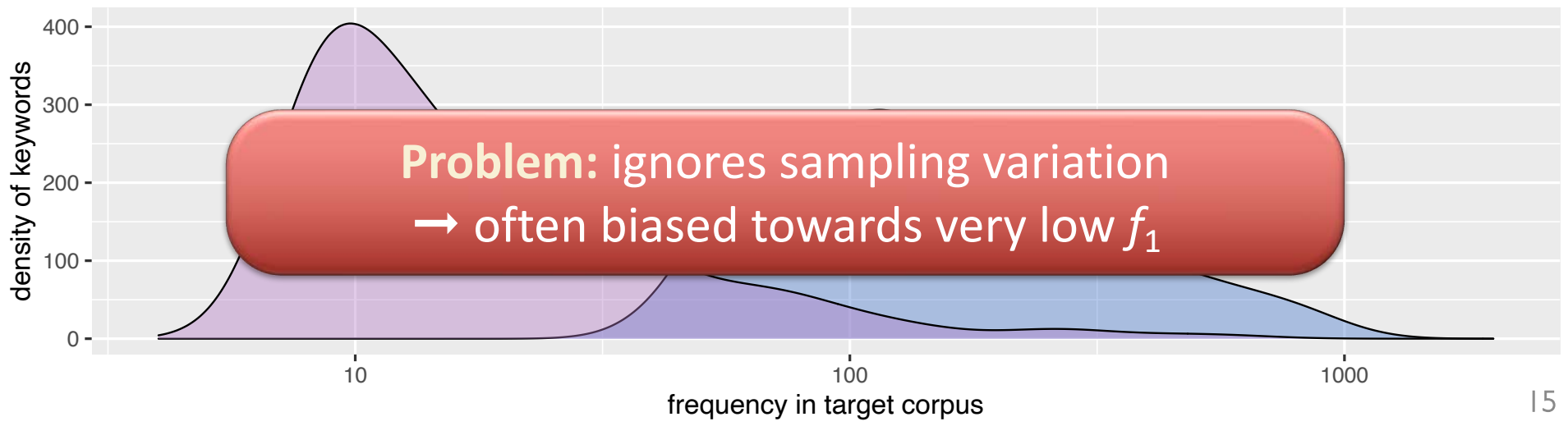

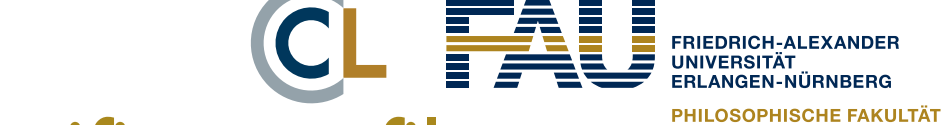

## Keyness measures: significance filter

- Effect-size measures combined with **significance filter**: set score = 0 if not significant according to  $G^2$
- Hardie (2014): control family-wise error rate (FWER) in data set by using **adjusted significance level**

$$
\alpha' = 1 - (1 - \alpha)^{\frac{1}{m}} \qquad \text{or} \qquad \alpha' = \frac{\alpha}{m}
$$

■ Heuristic alternative: frequency **threshold** 

 $-$  typically  $f_1$  ≥ 5, 10, 100, ...

 $-$  often also requirement  $f_2 > 0$  in reference corpus

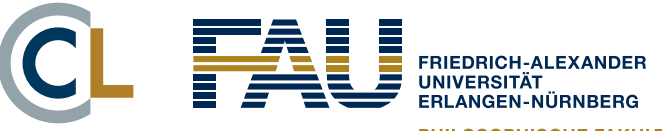

## Keyness measures: heuristics

§ Another heuristic: **SimpleMaths** (Kilgarriff 2009)

$$
\mathsf{SM} = \frac{10^6 \cdot \frac{f_1}{n_1} + \lambda}{10^6 \cdot \frac{f_2}{n_2} + \lambda}
$$

$$
\frac{\lambda}{+\lambda}\qquad\qquad(\lambda>0)
$$

17. **Log likelihood ratio** 2

23. **Third Sokal-Sneath** *<sup>b</sup>*+*<sup>c</sup>*

24. **Jaccard** *<sup>a</sup>*

27. **Second Kulczynski** <sup>1</sup>

28. **For** 

29. **Odds ratio** *ad*

30. **Yu** 

31. **Yulle's** *Q adbc*

32. **Dr** 

35. **Baroni-Urbani** *<sup>a</sup>*+⌅*ad*

40. **Fager** ⇥ *<sup>a</sup>*

42. *U* **cost** log(1+ min(*b,c*)+*<sup>a</sup>*

44. *R* **cost** log(1+ *<sup>a</sup>*

- Mathematician: no comment!
- Many other (often heuristic) **association measures** have been suggested for collocation extraction (e.g. Pecina 2005)
- Hardie (2014) includes AM in his list of keyness measures

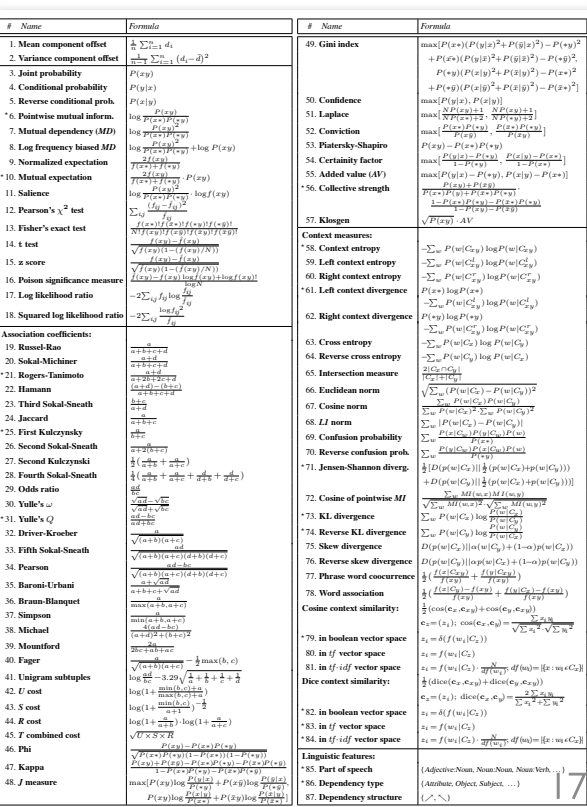

 $P(x<sub>π</sub>)$ <sup>1</sup>

87. **Dependency structure**  $(\nearrow, \nwarrow)$ 

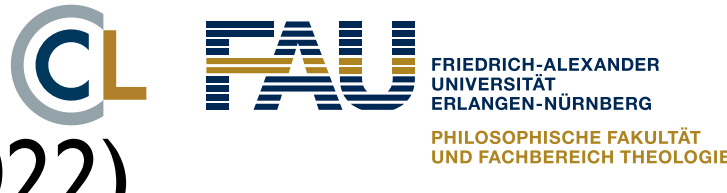

# My measure: LRC (Evert 2022)

- Combine effect-size and significance aspects: confidence interval  $[\log_2 r$ ,  $\log_2 r$ <sup>+</sup>] for relative risk
- Conservative estimate LRC (conservative LogRatio)

 $−$  use value closest to 0 (not significant if 0 in interval  $→$  LRC = 0)

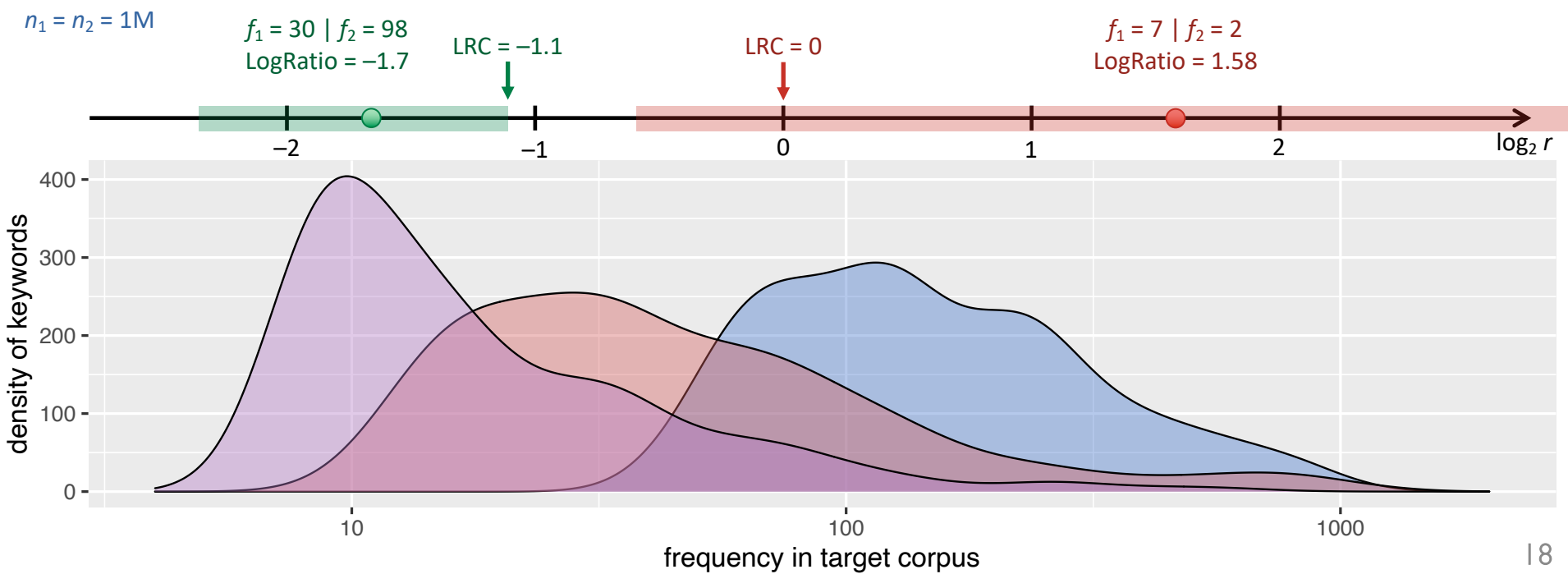

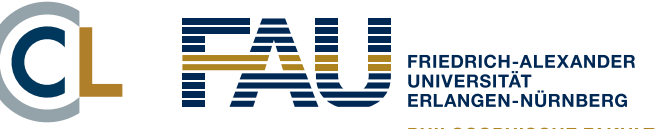

**SOPHISCHE FAKULTÄT** 

# The maths behind LRC

**Be careful with approximations such as the one used by CQPweb**

Exact inference for relative risk in contingency table with conditional Poisson test (Fay 2010: 55)

$$
\mathbb{P}(f_1|f_1+f_2) = {f_1+f_2 \choose f_1} \left(\frac{\lambda_1}{\lambda_1+\lambda_2}\right)^{f_1} \left(1-\frac{\lambda_1}{\lambda_1+\lambda_2}\right)^{f_2}
$$

$$
\lambda_1=n_1\pi_1, \quad \lambda_2=n_2\pi_2
$$

- § Two-sided confidence interval
	- with Bonferroni correction
	- LRC = 0 if not significant
	- $-$  LRC  $> 0 \rightarrow$  significant pos. KW
	- $-$  LRC < 0  $\rightarrow$  significant neg. KW

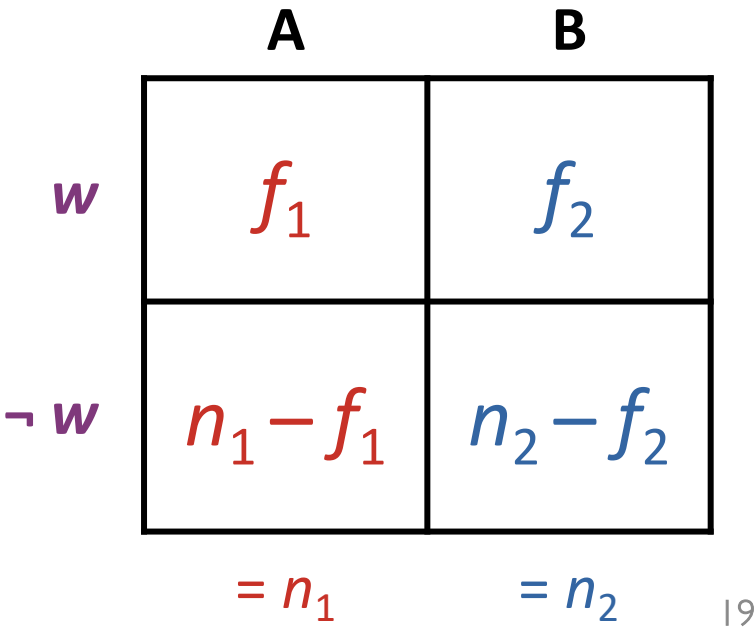

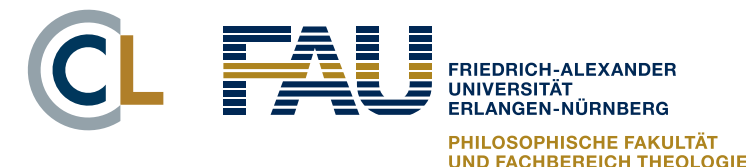

### Comparison

- Based on candidate data from Evert et al. (2018)
- Top-250 keywords from each measure

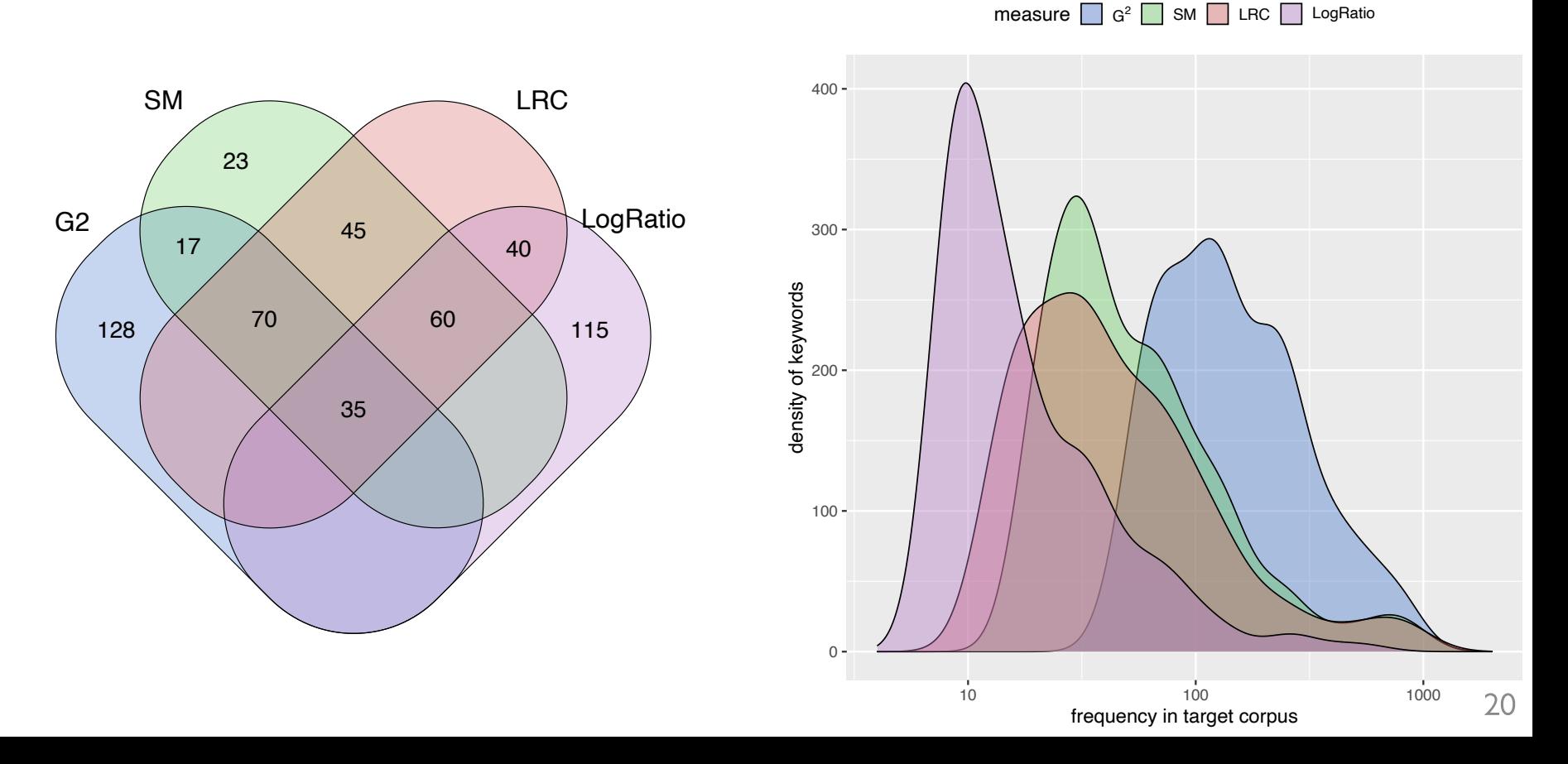

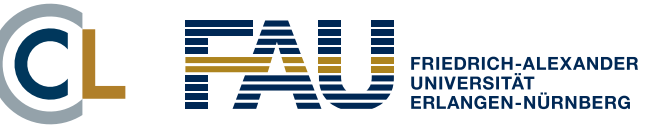

#### **How well does it work in practice?**

# **EVALUATION**

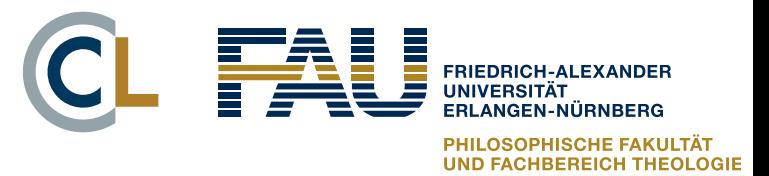

# Evaluating keywords

- Key challenge: many different applications of keyness  $\rightarrow$  different requirements and evaluation goals
- Evaluation always wrt. a specific goal (e.g. CADS)
- What to evaluate? measures, reference corpora, ...
- § Primarily manual validation of KW candidates
	- occasionally evaluation against gold standard possible (e.g. for identification of domain terminology)
	- special case: keyness measures for corpus comparison (Rayson & Garside 2000) can be evaluated with known similiarity corpora (Kilgarriff & Rose 1998)

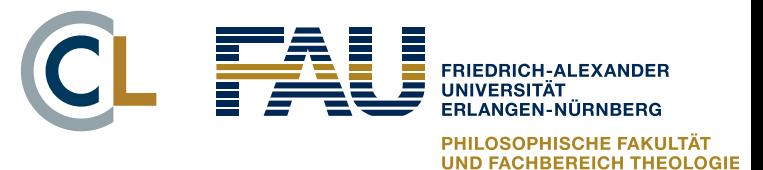

#### Evaluation: a case study

■ 14.3M token corpus on German web data about multi-resistant pathogens (MRO) collected with BootCat (Baroni & Bernardini 2004)

– 9,750 texts of varying genres and lengths

- Target corpus: 1.3M tokens (1,177 texts) of mass media texts and reader comments from MRO corpus
- Evaluation of different keyword extraction techniques for CADS analysis of MRO discourses (Evert et al. 2018)

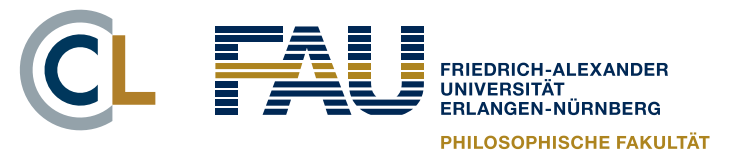

#### Evaluation: a case study

- Three keyness measures: *G*<sup>2</sup>, LogRatio, LRC
- Two comparable reference corpora: *Süddeutsche* (SZ) vs. *Frankfurter Allgemeine* (FAZ)
- Keywords based on raw frequency (classic) vs. document frequency (df-based)
- Extract top-200 keywords for each technique
	- frequency threshold *f* ≥ 5 in reference corpus, because we are not interested in terminology extraction
- Manual annotation of TPs (categories, evaluative)
	- $-$  pre-determined category scheme from qualitative study  $\frac{24}{24}$

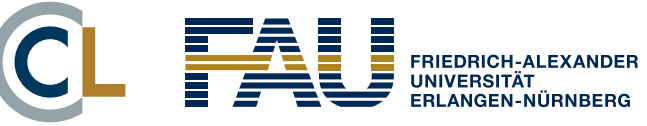

#### Annotation procedure

#### MRSA: Traditional Keywords (iteration #2) [mrsa]

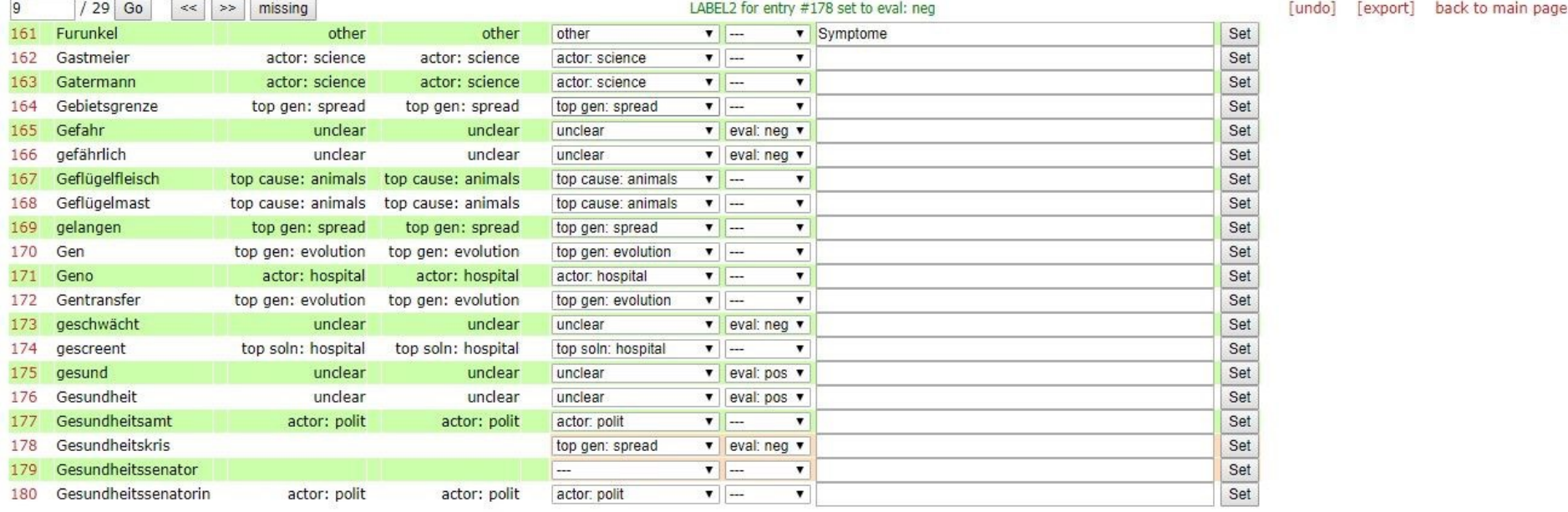

Sie isolierten von beiden Immunzellen (Makrophagen, Fresszellen) - und brachten sie mit Bakterien und Viren in Kontakt,

Afro-Fresszellen fressen rascher Das im Fachmagazin Cell veröffentlichte Ergebnis : Die Fresszellen der Amerikaner afrikanischen Ursprungs killten die Bakterien drei Mal so rasch wie die Fresszellen der Amerikaner europäischen Ursprungs.

Afro-Fresszellen fressen rascher Das im Fachmagazin Cell veröffentlichte Ergebnis : Die Fresszellen der Amerikaner afrikanischen Ursprungs killten die Bakterien drei Mal so rasch wie die Fresszellen der Amerikaner europäischen Ursprungs.

Die können angeblich für jedes Bakterium ein Fresszelle herstellen.

Dann gelingt es ihnen leicht, die körpereigenen Fresszellen, die eigentlich für die Abwehr der Eindringlinge zuständig sind, zu zerstören, um sich dann ungehindert auszubreiten.

Als Antibiotikaersatz taugen sie bisher nicht, weil sie im menschlichen Immunsystem schnell von Fresszellen verspeist werden,

Man geht konventionellerweise davon aus, daß die Fresszellen des Immunsystems die Bakterien dann beseitigen, chen-men 16, 11, 2015 24. Noch manche Krankheit wird als Bakterien-Folge erkannt werden Dazu eine hochinteressante Information.

Im Übrigen sind die von Ihnen benannten "Fresszellen " immer Bestandteil der Immunantwort, egal ob mit Antibiotikum oder ohne.

#### Web-based annotation platform MiniMarker

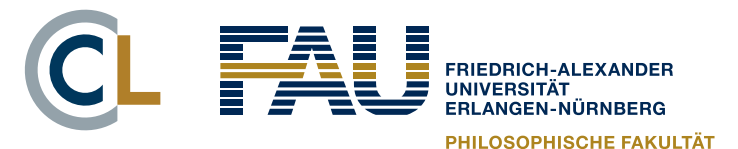

**EACHREREICH THEOLOGIE** 

## greement

- Two independent annotators
- Agreement of 82.2% on distinction TP vs. FP (but Cohen κ = .566 fairly low)
- Domain-specific, highly frequent words often marked "unclear" (FP) by one annotator and TP by the other
- Disagreements between TP categories less frequent; mostly due to overlap between discourse levels
	- metaphors as part of topoi
	- intertwined argumentational levels
- Final gold standard jointly reconciled by annotators

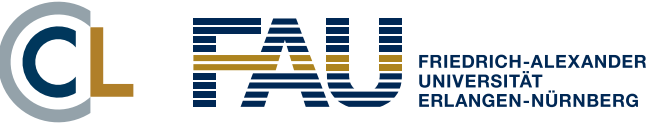

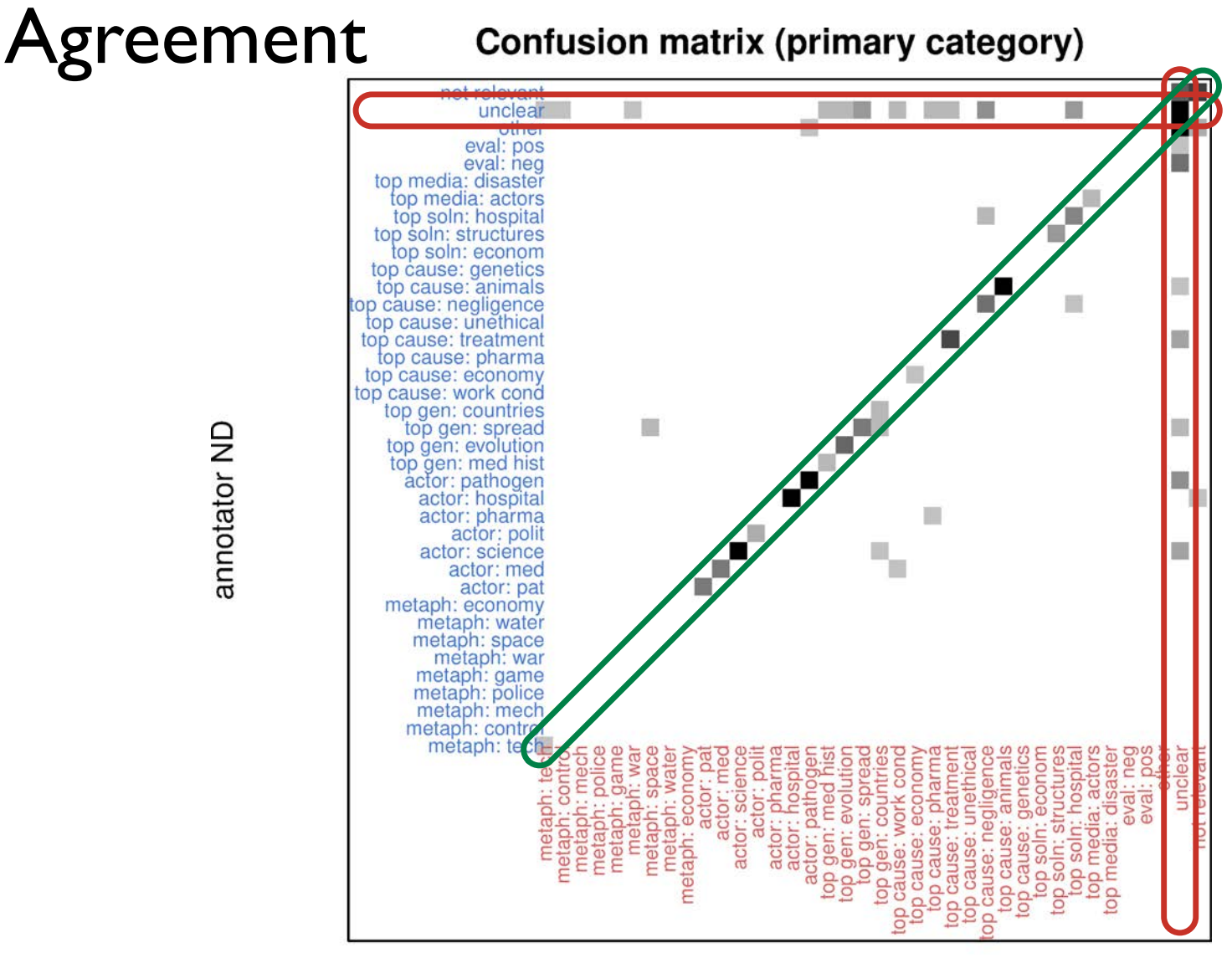

annotator ND

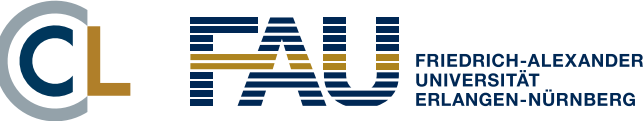

#### Precision  $=$  #TP / 200 candidates

TP = assigned to category and/or evaluative

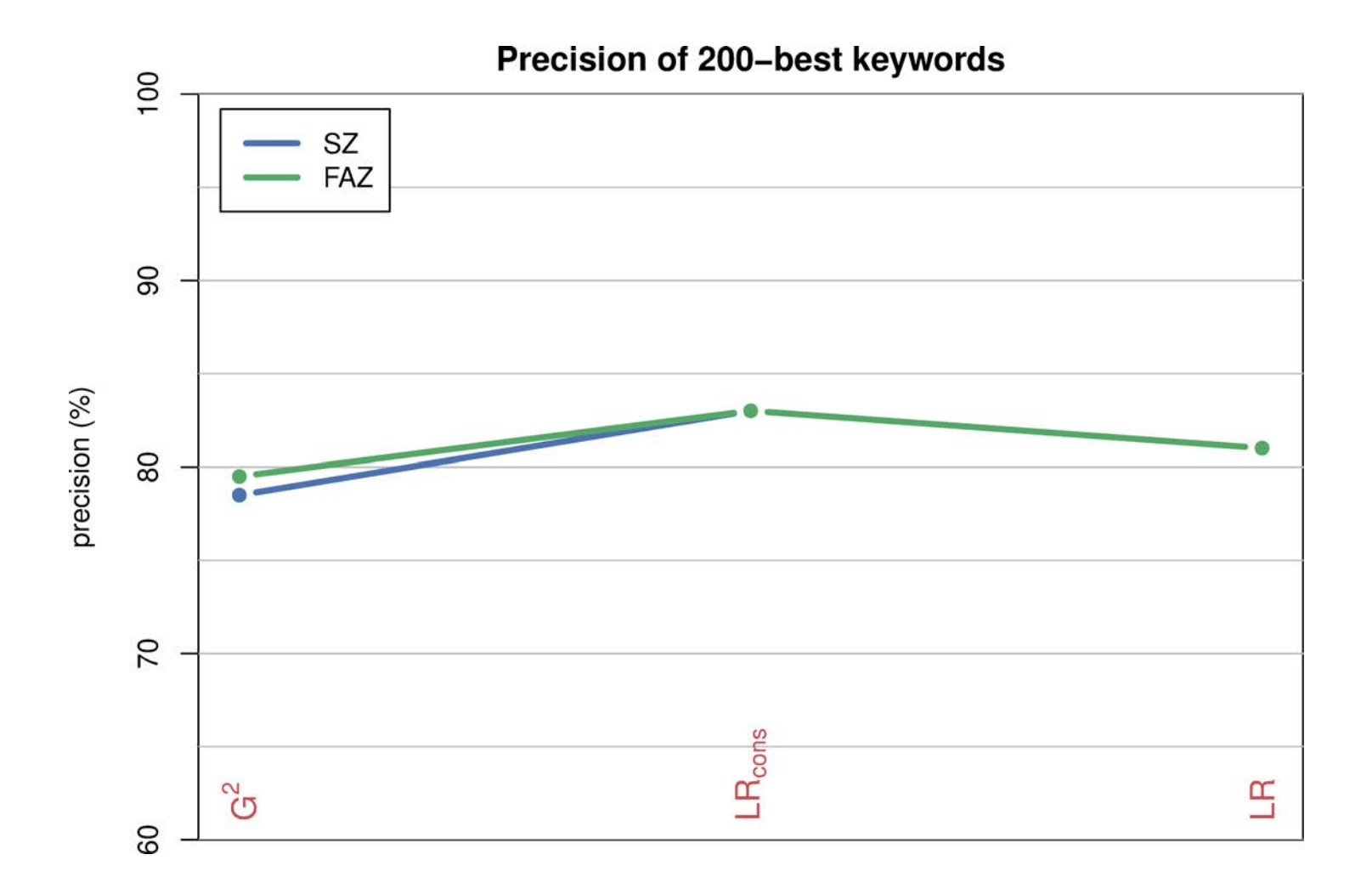

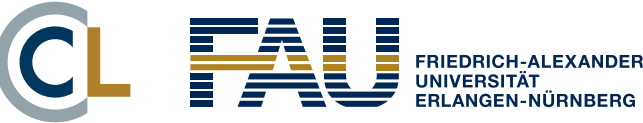

### Precision  $=$  #TP / 200 candidates

TP = assigned to category and/or evaluative

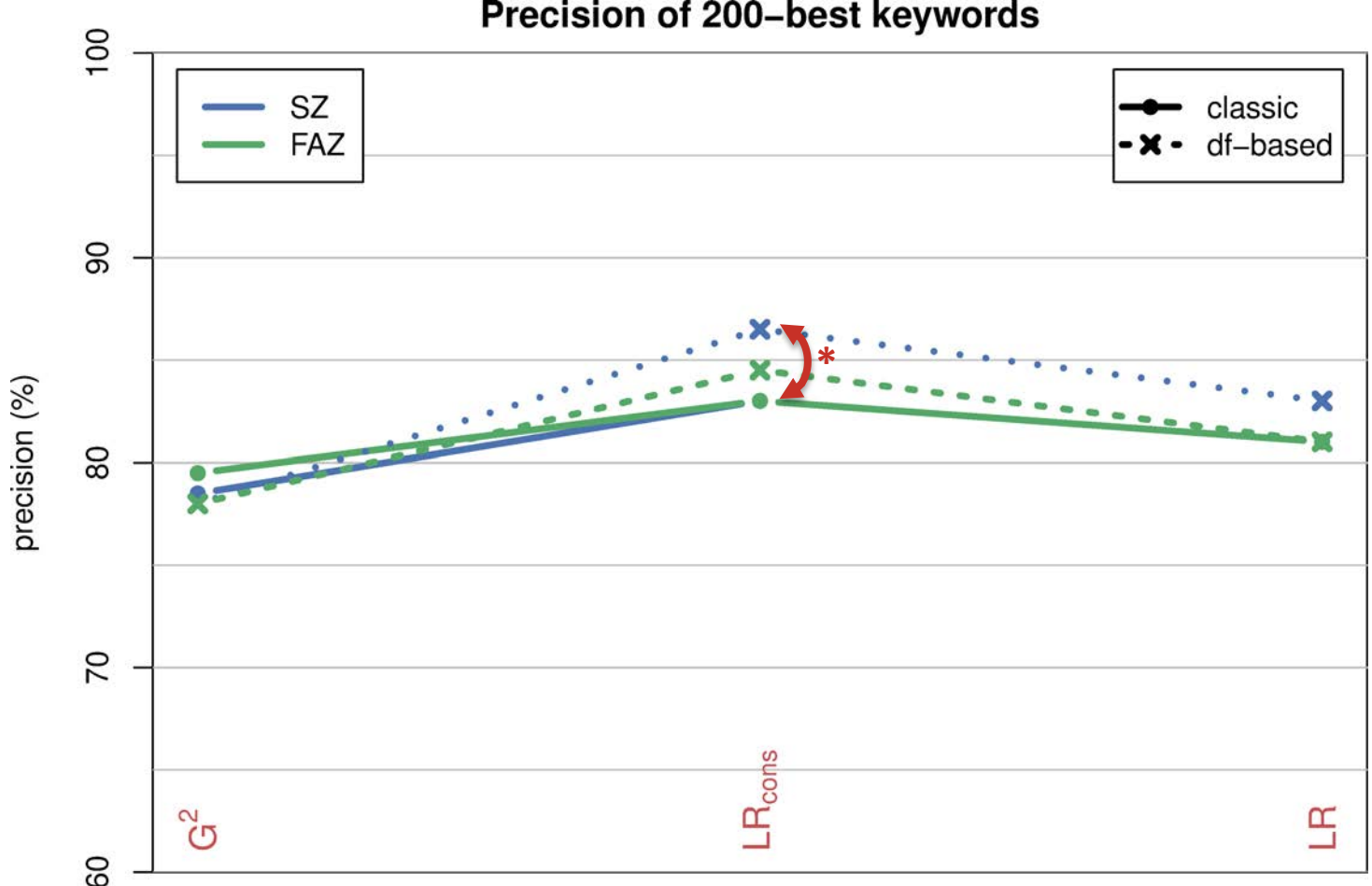

Precision of 200-best keywords

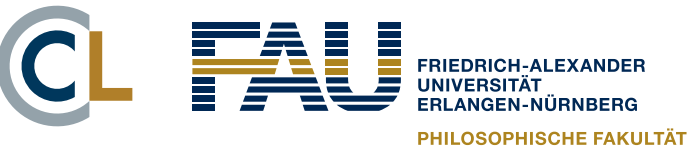

#### $Recall = #KW for each category$

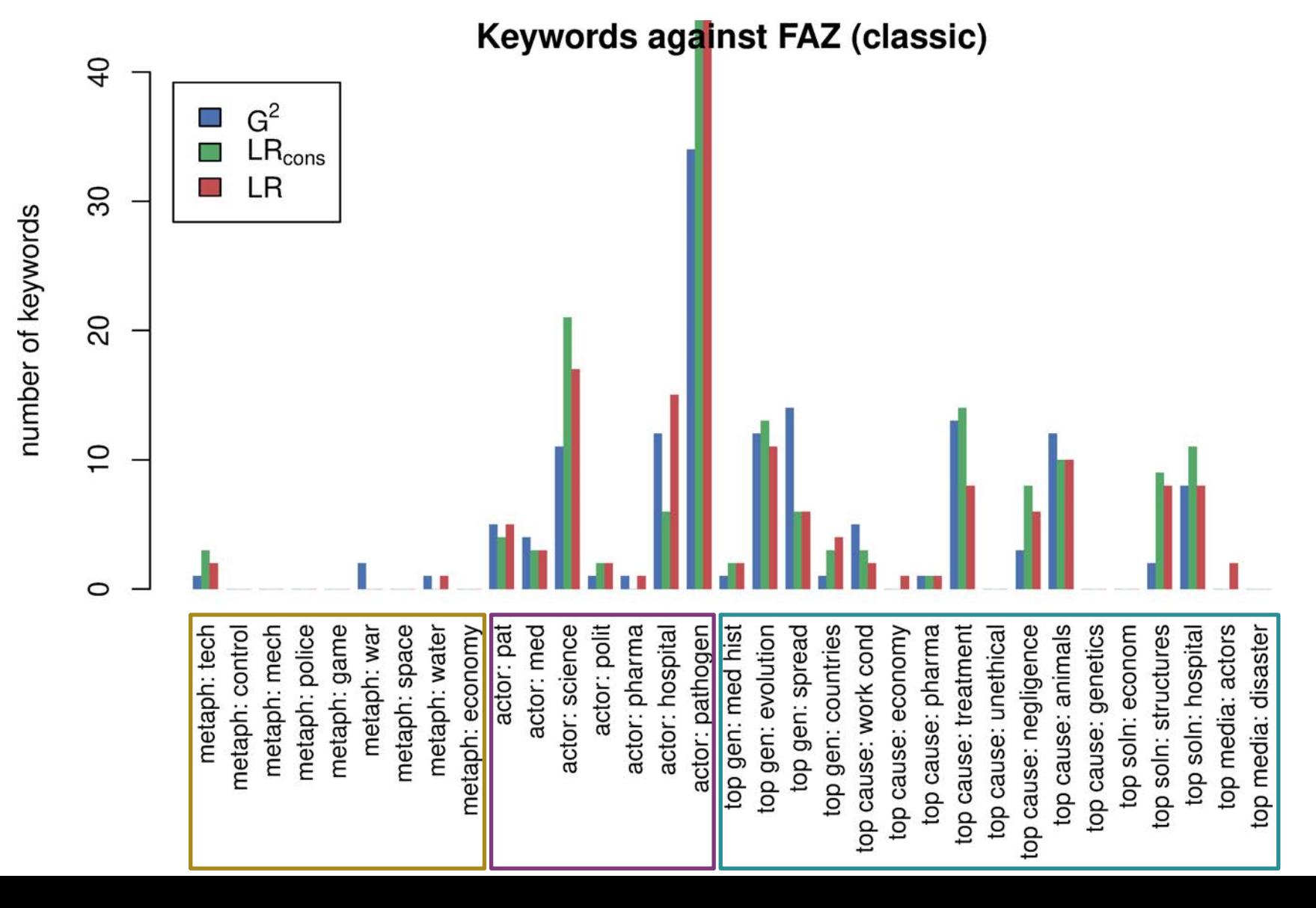

30

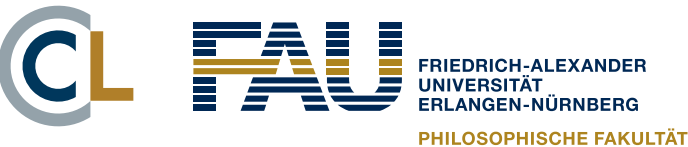

#### $Recall = #KW for each category$

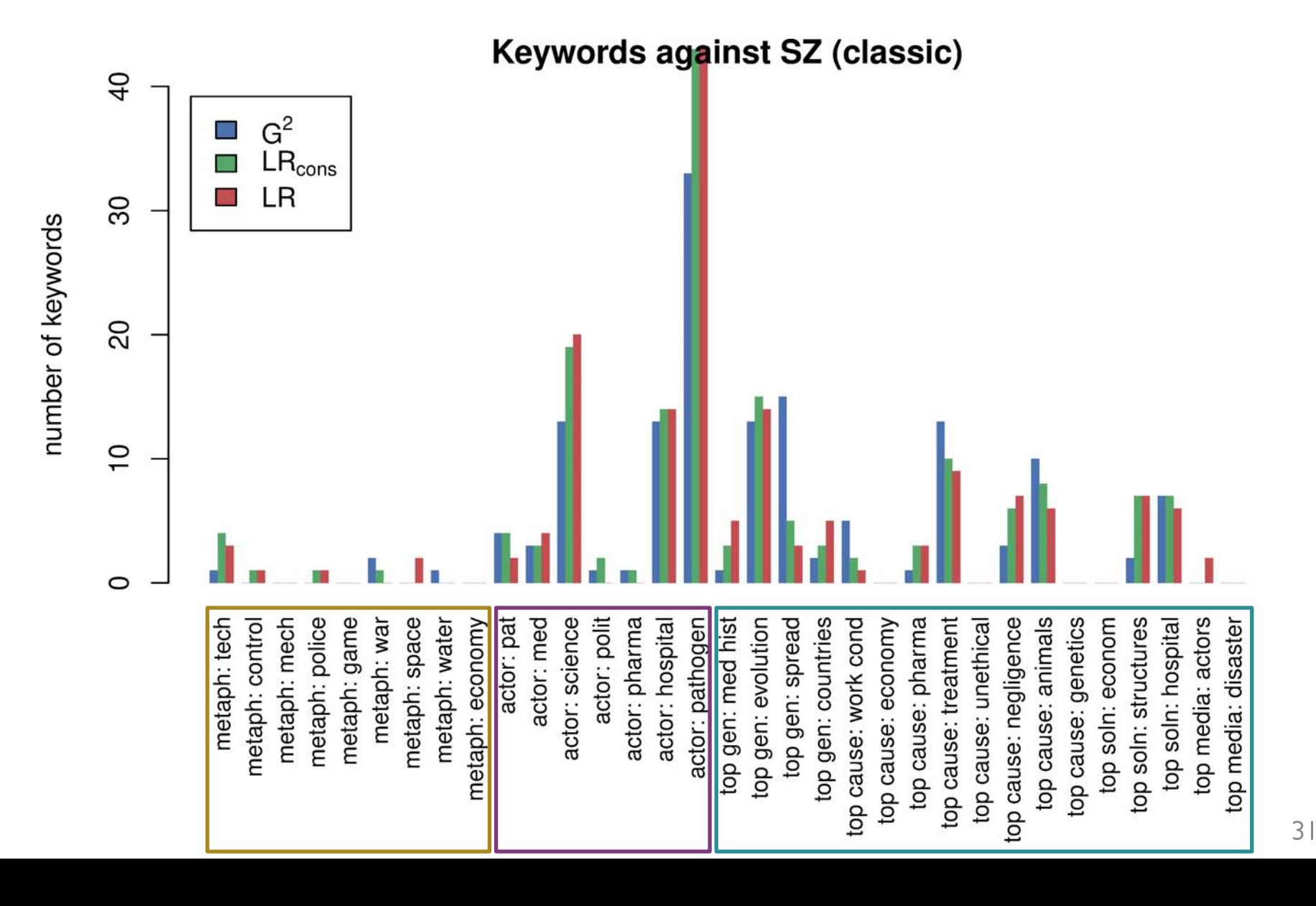

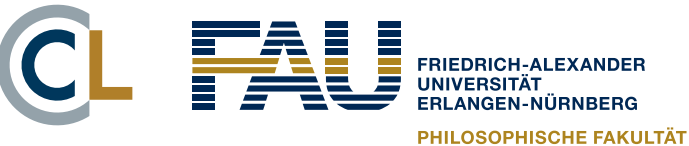

#### $Recall = #KW for each category$

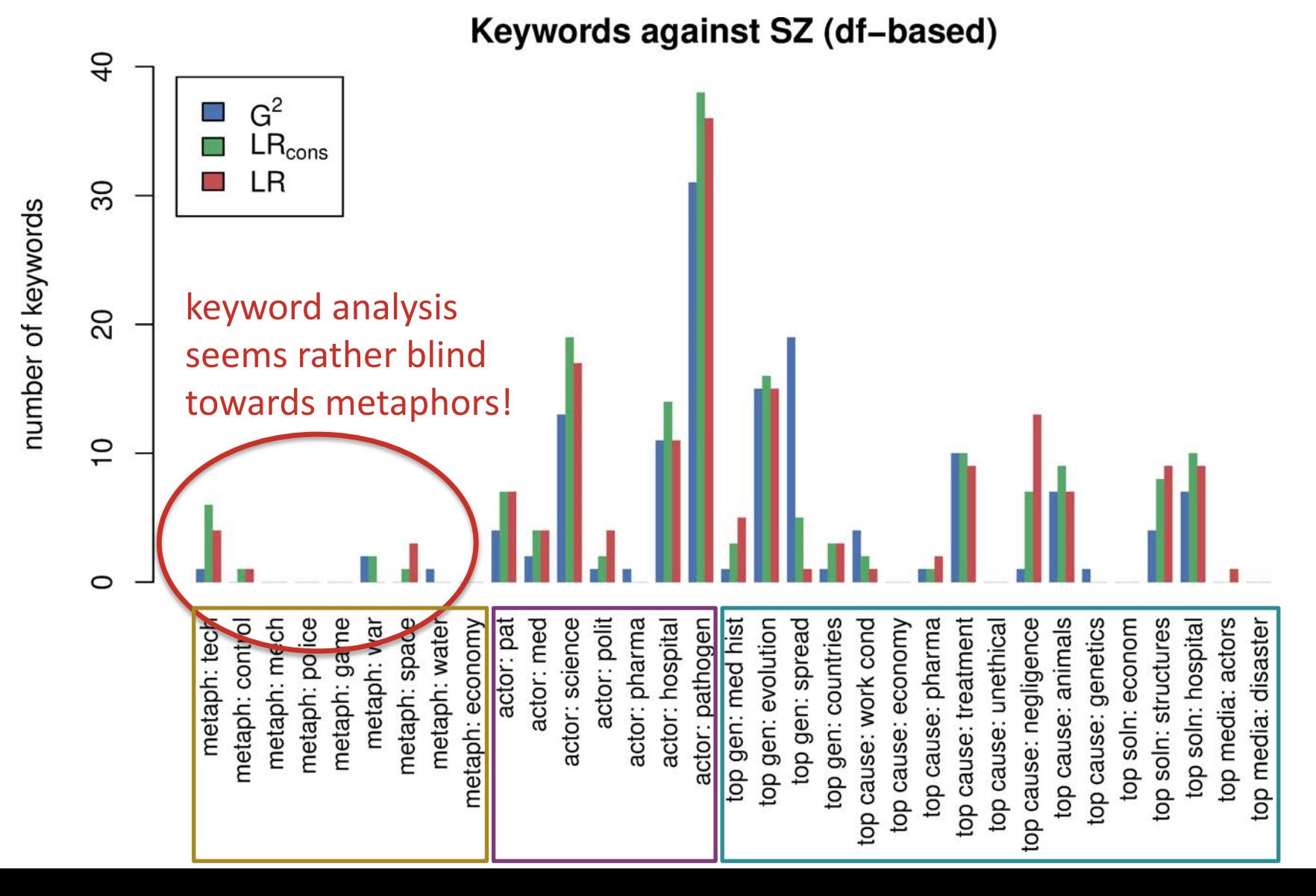

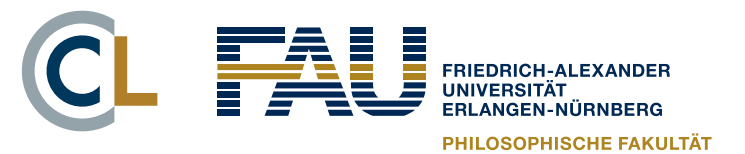

**FACHREREICH THEOLOGIE** 

# A few quiz questions

- Which is the best keyness measure?
- § What impact has the choice of reference corpus?
- How many keywords should you look at?
- Should you only consider significant keywords? Why?
- What's the best way of reading a keyword list? Ranked by keyness? Alphabetical? Word cloud? …
- What is "keyness" really?
- What are limitations of keyword analysis?

NB: None of these questions has a clear-cut answer!

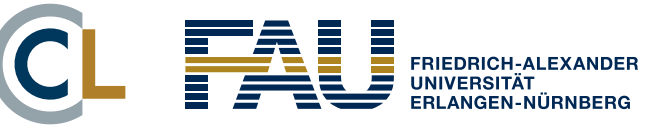

**Interactive session**

# **COMPUTING KEYWORDS WITH R**

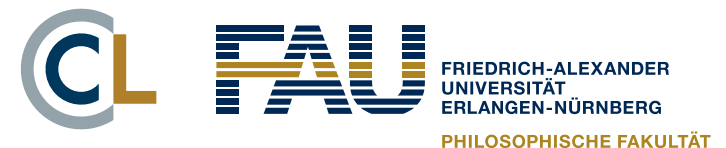

**EACHREREICH THEOLOGIE** 

# What you will need

- R from [https://cran.r-project.org](https://cran.r-project.org/)
- § RStudio from<https://posit.co/downloads/>
- R packages (install via RStudio)
	- tidyverse (to manipulate frequency lists)
	- corpora version 0.6 (or newer)
	- Rtsne, ggrepel (for a really cool visualisation)
	- fastTextR (to apply this visualisation to your own data)
- § RStudio project with data sets & worked example – provided as ZIP archive 04\_keyness\_hands\_on.zip

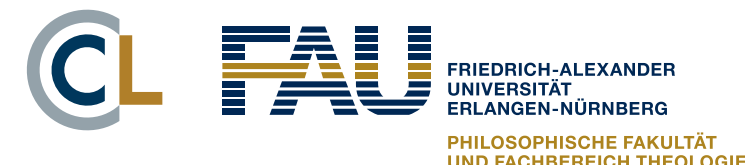

## Interoperability

- § At least three steps in a keyword analysis
	- pre-processing & linguistic annotation of corpora **A** and **B**
	- extraction of frequency data (optionally with filters, df counts, dispersion-adjusted frequencies, etc.)
	- $-$  statistical analysis  $\rightarrow$  keyness measures & beyond
	- optional 4th step: visualisation (scattertext, semantic map, …)
- Many end-user tools integrate all three steps (CQPweb, AntConc, WordSmith)
- ... but better to use specialised state-of-the art tools for each step (in particular, R for statistical analysis)

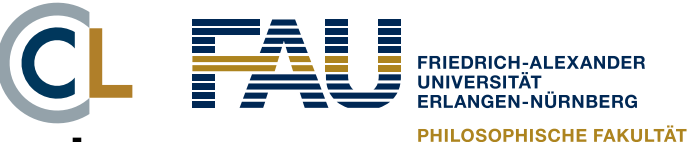

### Interoperability with tabular data

- Tabular data in MTSV format (Anthony & Evert 2019)
	- data set = collection of TAB-delimited tables
		- word frequencies, positional data (for dispersion), kwic, ...
	- important: link back from statistical analysis to corpus

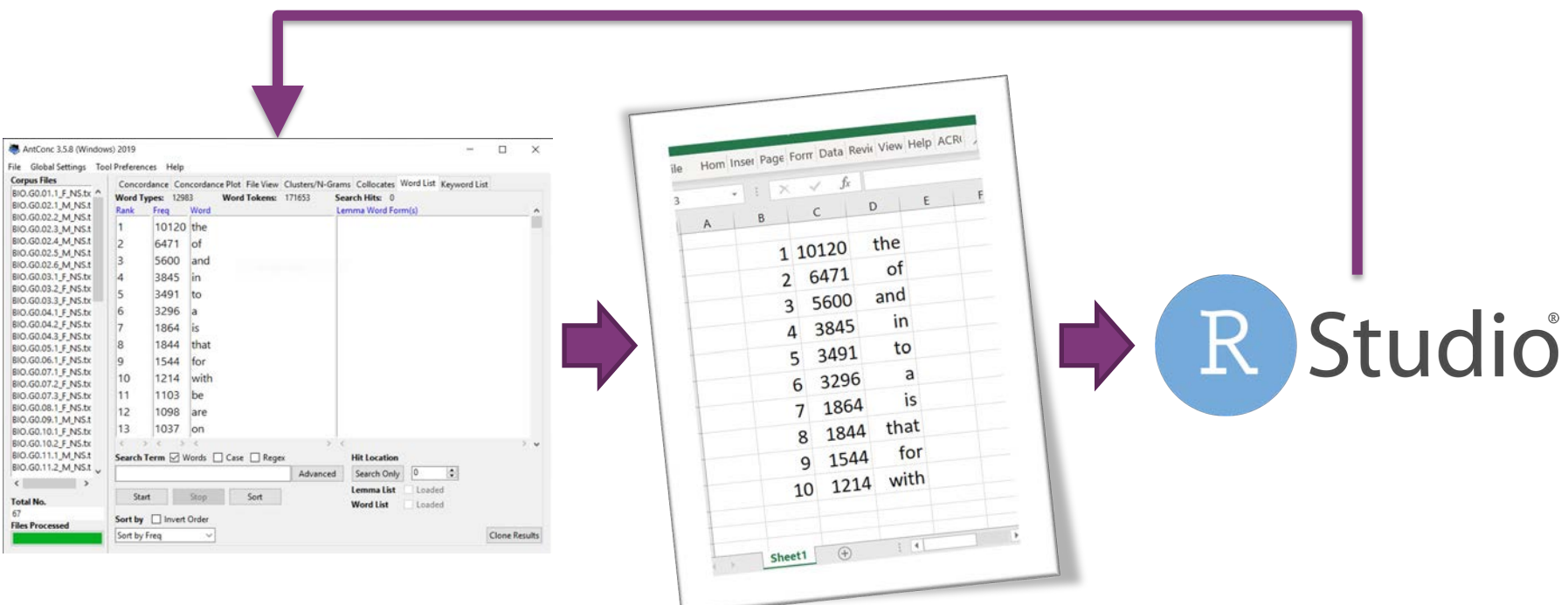

# MTSV for keywords

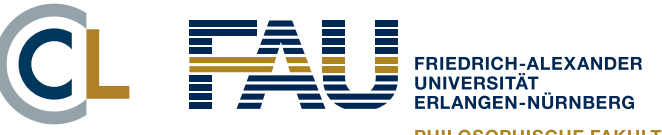

PHILOSOPHISCHE FAKULTÄT **UND FACHBEREICH THEOLOGIE** 

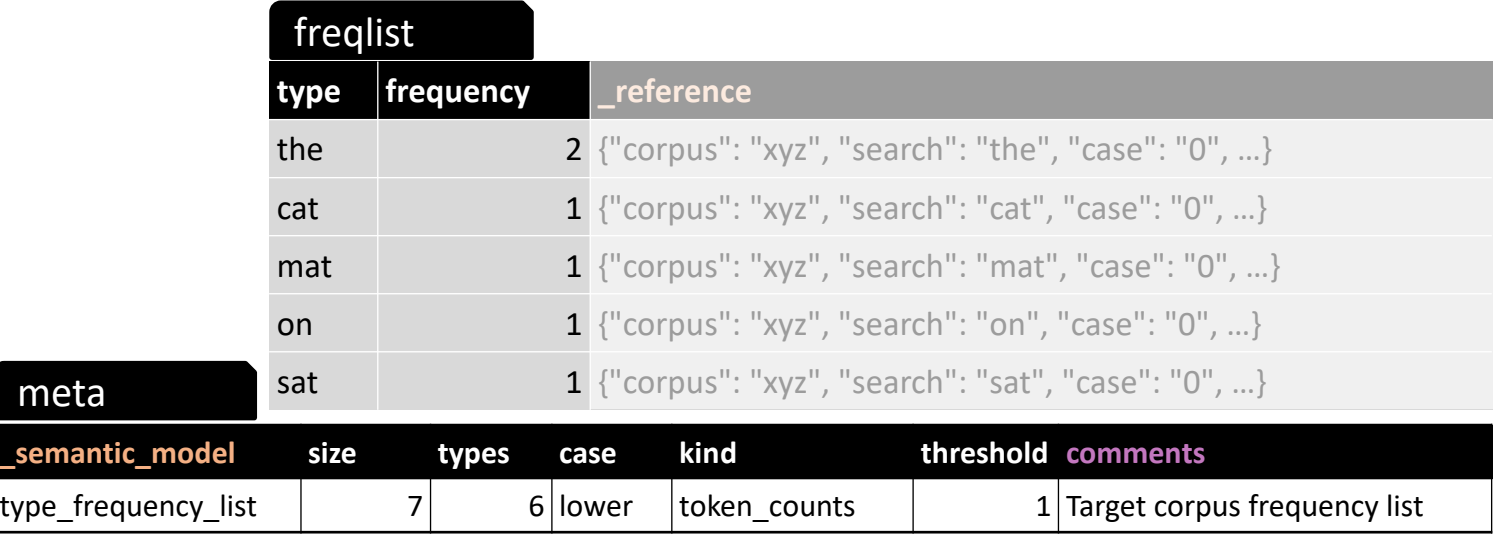

#### **target**

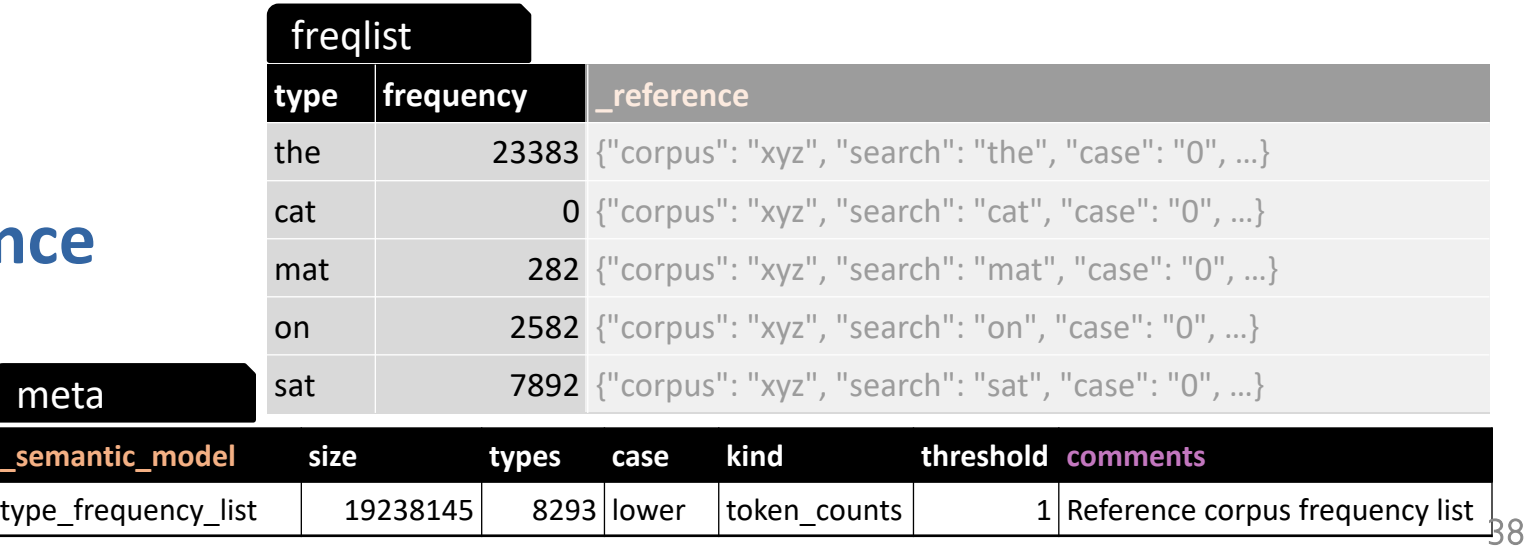

#### **reference**

meta

### Tabular data in practice

- Little support for MTSV yet, except for AntConc
- How to obtain MTSV word frequency lists:
	- open desired corpus as *Target Corpus*
	- create word frequency list (in *Word* tab)
	- select *Save Current Tab Database Tables* from menu
	- creates ZIP archive with several CSV tables
- But most tools can easily read/write tabular files: CQPweb, WordSmith, CWB, Python, R, Excel, …
	- we'll look at examples from AntConc, CWB and CQPweb

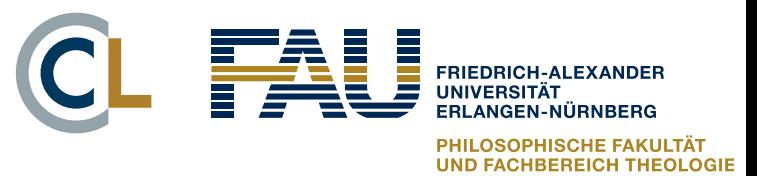

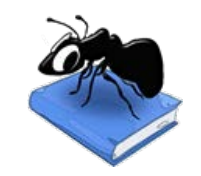

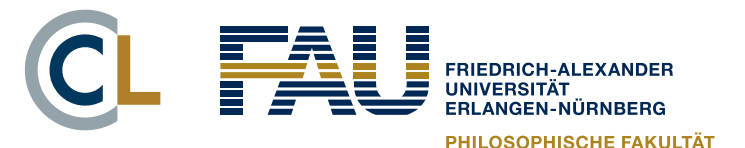

### Tabular data in practice

- CSV = comma-separated values (RFC 4180)
	- <https://datatracker.ietf.org/doc/html/rfc4180>
	- comma-separated columns (usually), values double-quoted if necessary, data types of columns inferred from values
- $\blacksquare$  TSV = TAB-delimited text files
	- columns delimited by TAB characters (ASCII 0x09, "\t")
	- no quotes (values must not contain TABs or line breaks)
- § Strategy: export frequency lists for corpora **A** and **B** from favourite corpus tool + note down sample sizes – some corpus tools create "tidier" tabular data than others

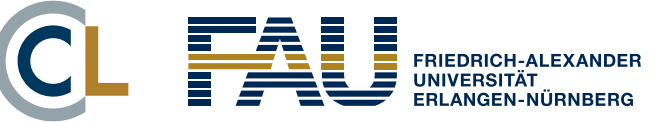

### And finally …

# *Hands on!*

- LRC reference implementation, example data and mathematical details at<https://osf.io/cy6mw/>
- Implementation for end users: keyness() function in corpora package v0.6
- Unpack ZIP archive keyness hands on.zip then double-click the .Rproj file to open RStudio

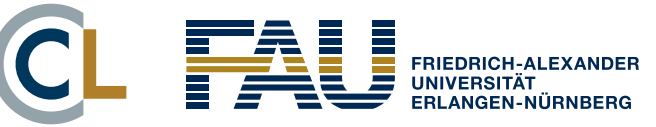

**Interactive session**

# **VISUALISING KEYWORDS**

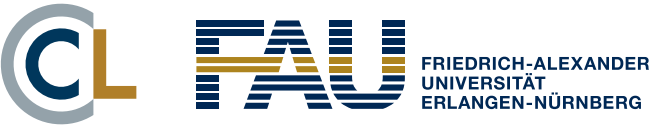

#### Visualisation as semantic map

G2

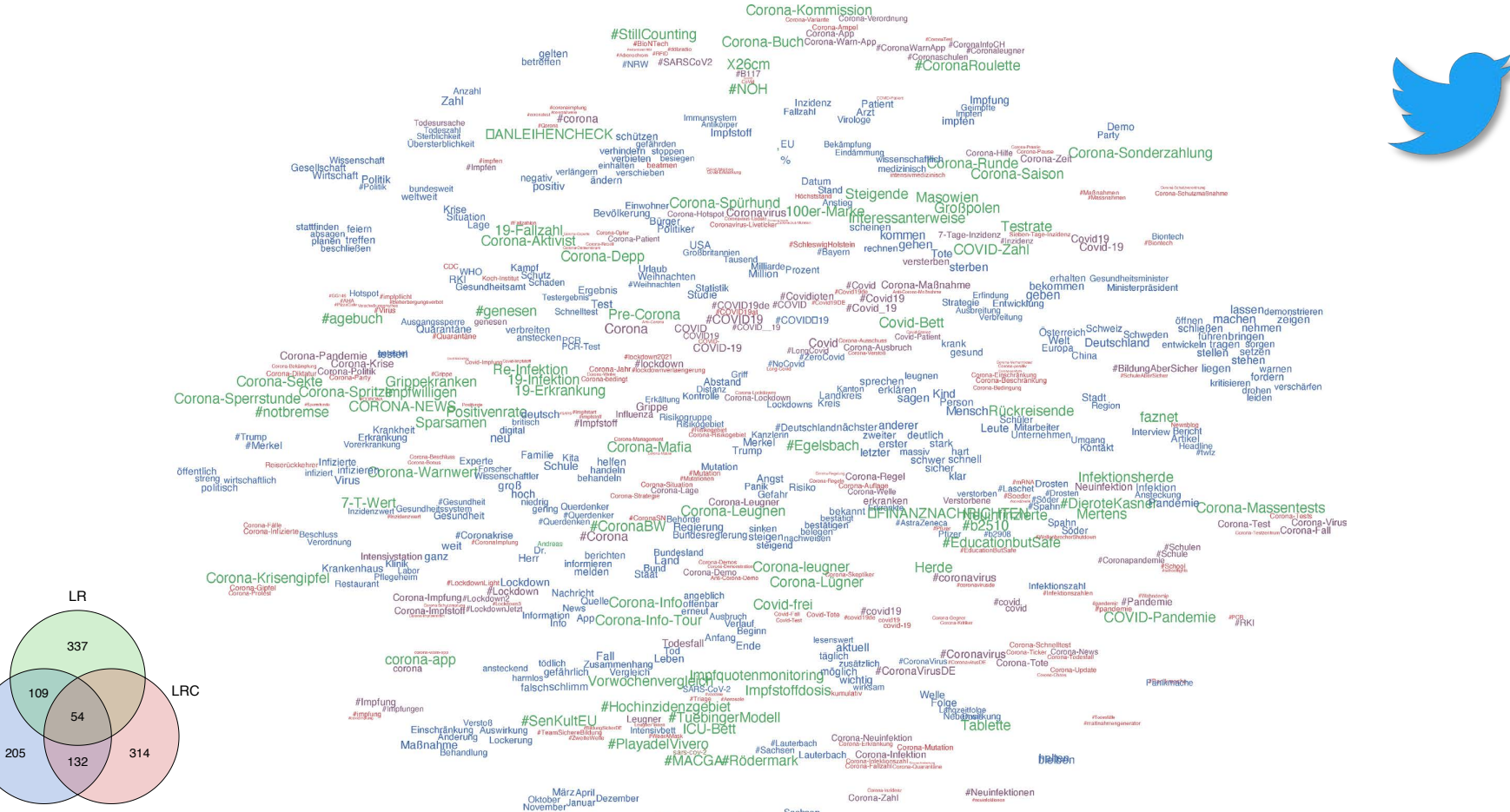

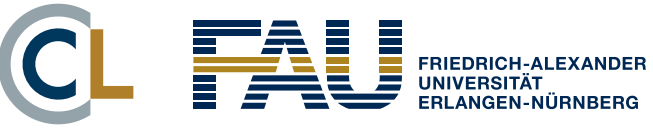

#### Visualisation as semantic map

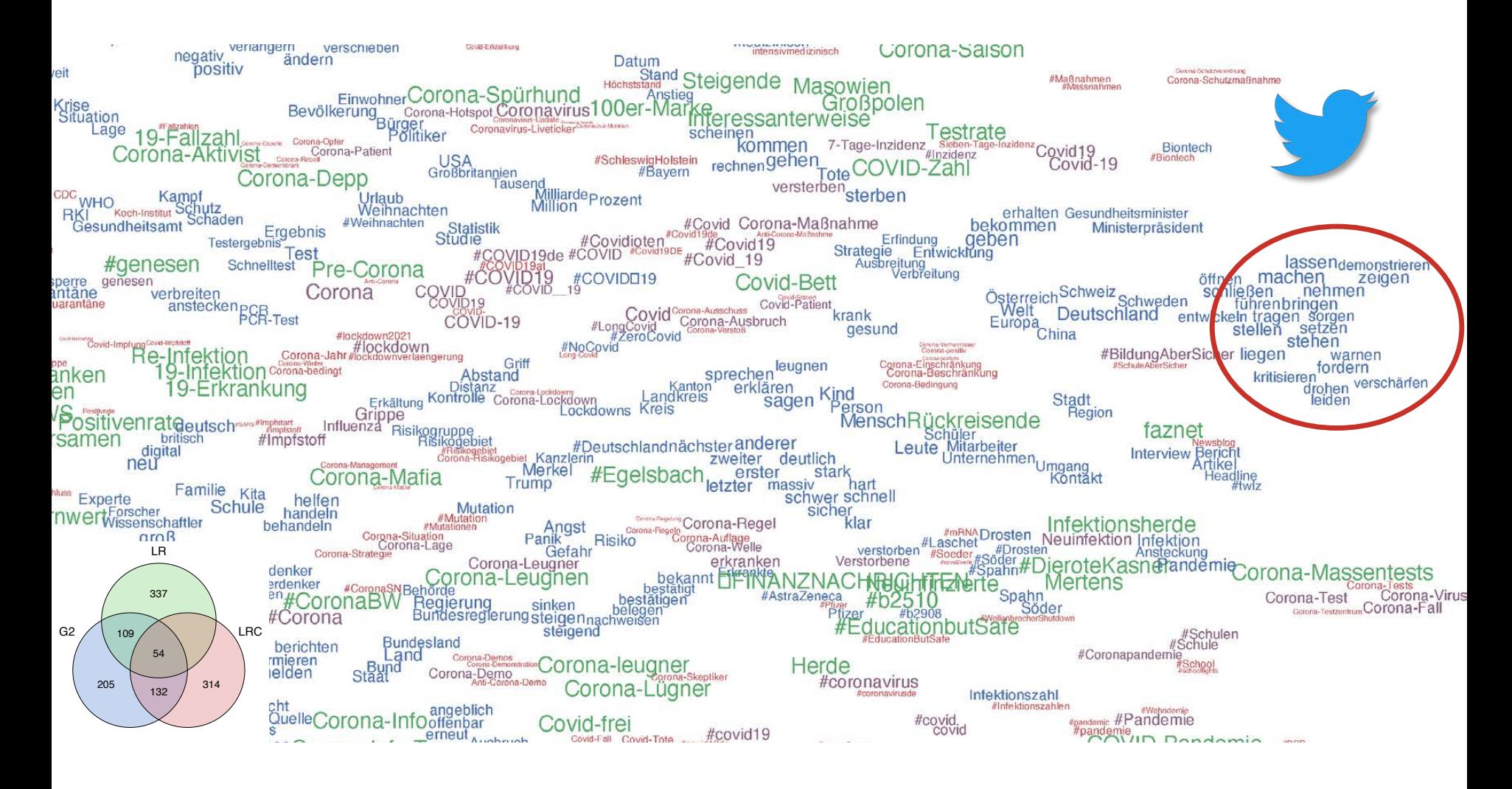

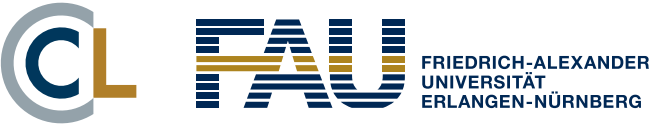

#### Visualisation as semantic map

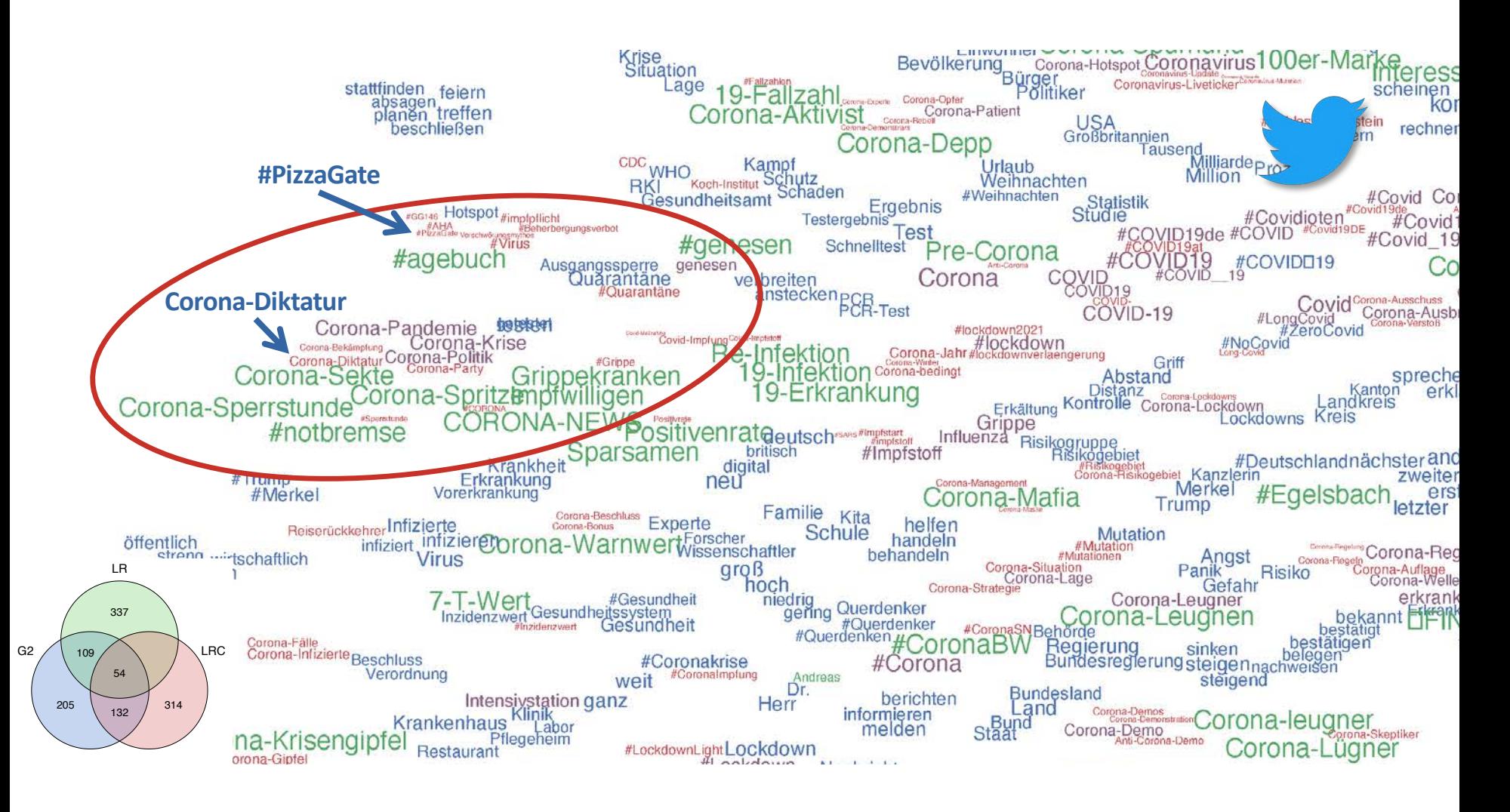

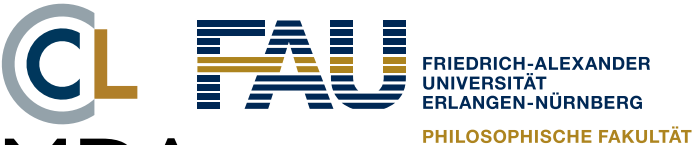

#### Interactive grouping with MMDA

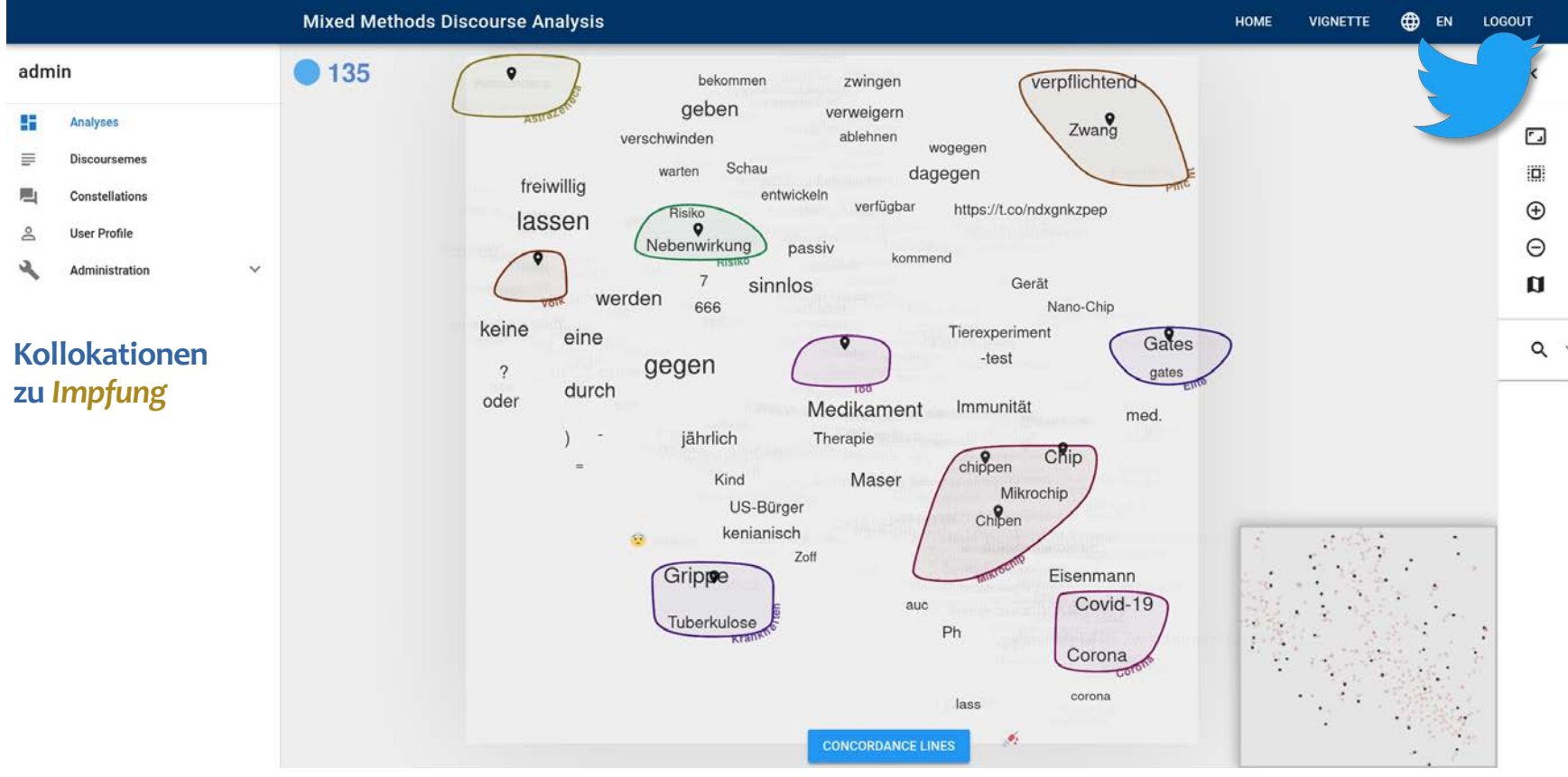

<https://www.linguistik.phil.fau.de/projects/efe/mmda-toolkit/>

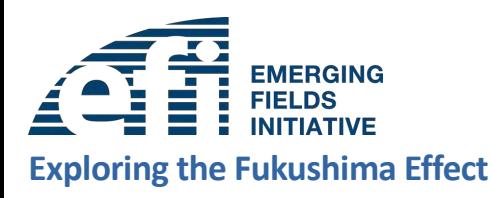

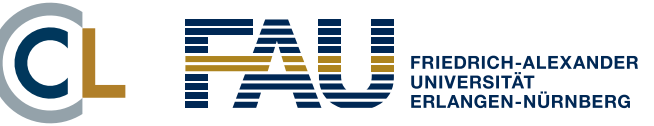

**Interactive session**

# **WHAT IS KEYNESS?**

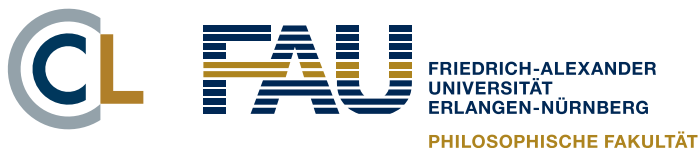

#### Understanding keyness measures

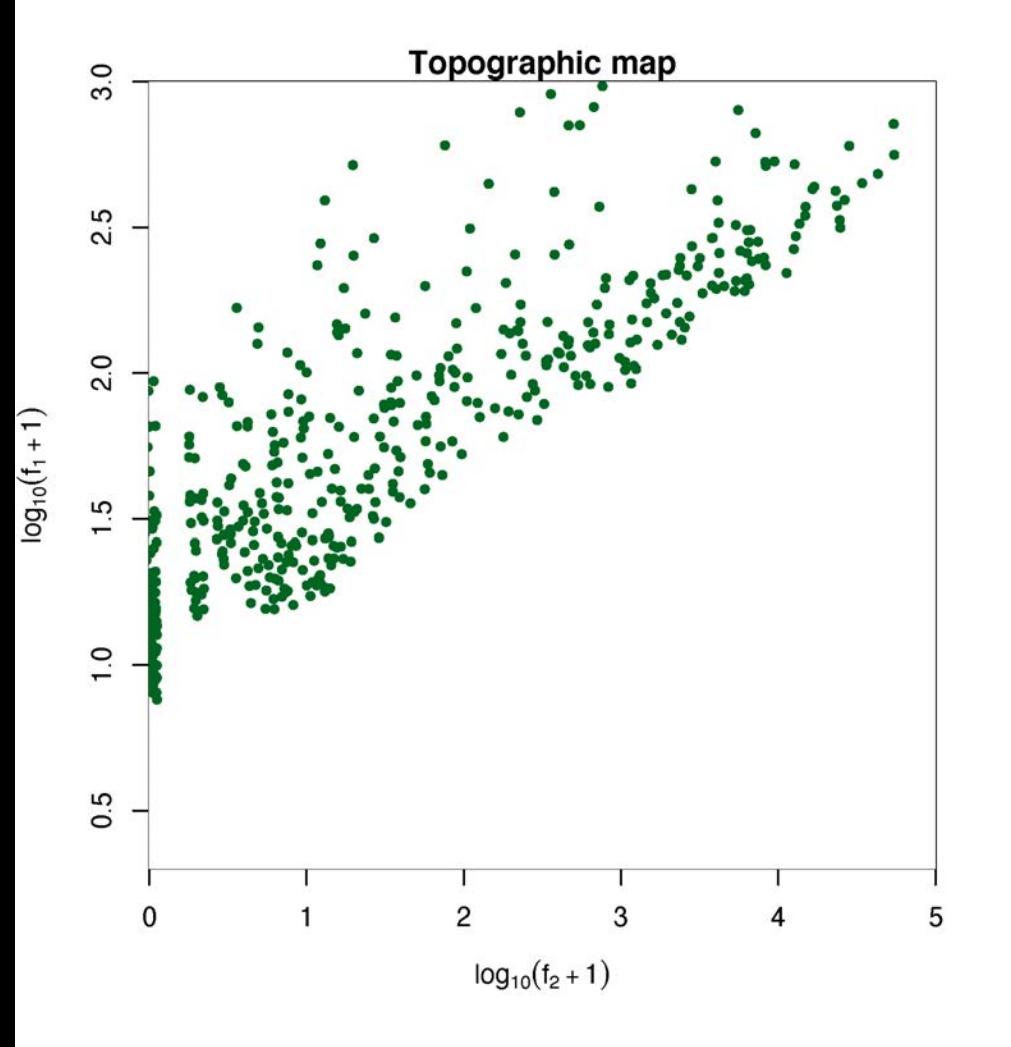

Candidates from data set of Evert et al. (2018) that are among top-250 keywords for any of several keyness measures

**Topographic map** visualises  $f_1$  vs.  $f_2$  (sufficient since  $n_1$ and  $n_2$  are fixed for data set) on a logarithmic scale

➞ similar to ScatterText <https://spacy.io/universe/project/scattertext>

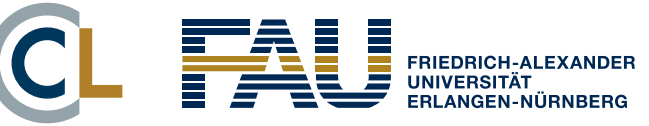

## Topographic maps

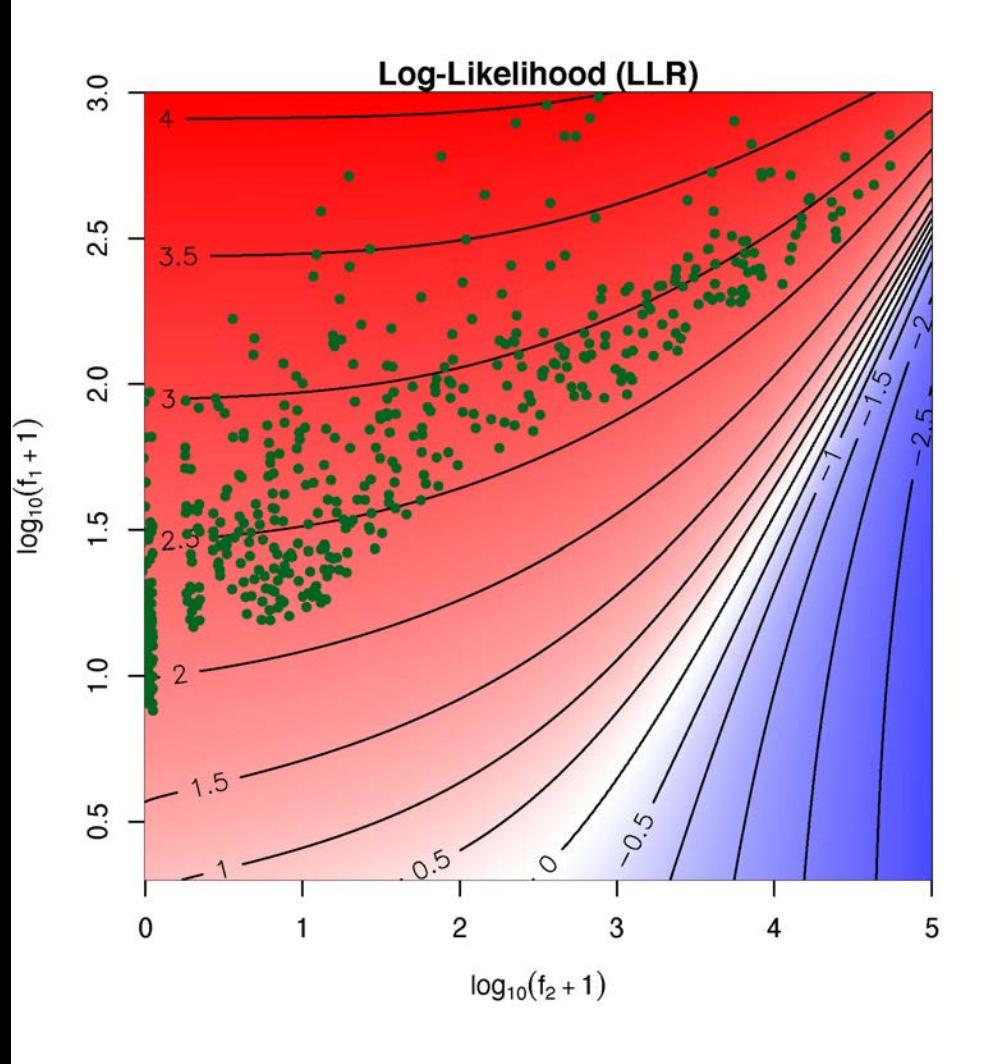

**Topographic map** visualises  $f_1$  vs.  $f_2$  (sufficient since  $n_1$ and  $n_2$  are fixed for data set) on a logarithmic scale

➞ similar to ScatterText <https://spacy.io/universe/project/scattertext>

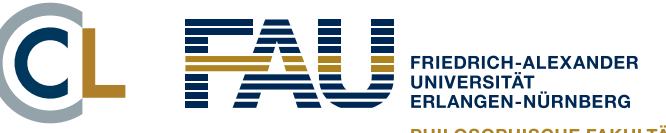

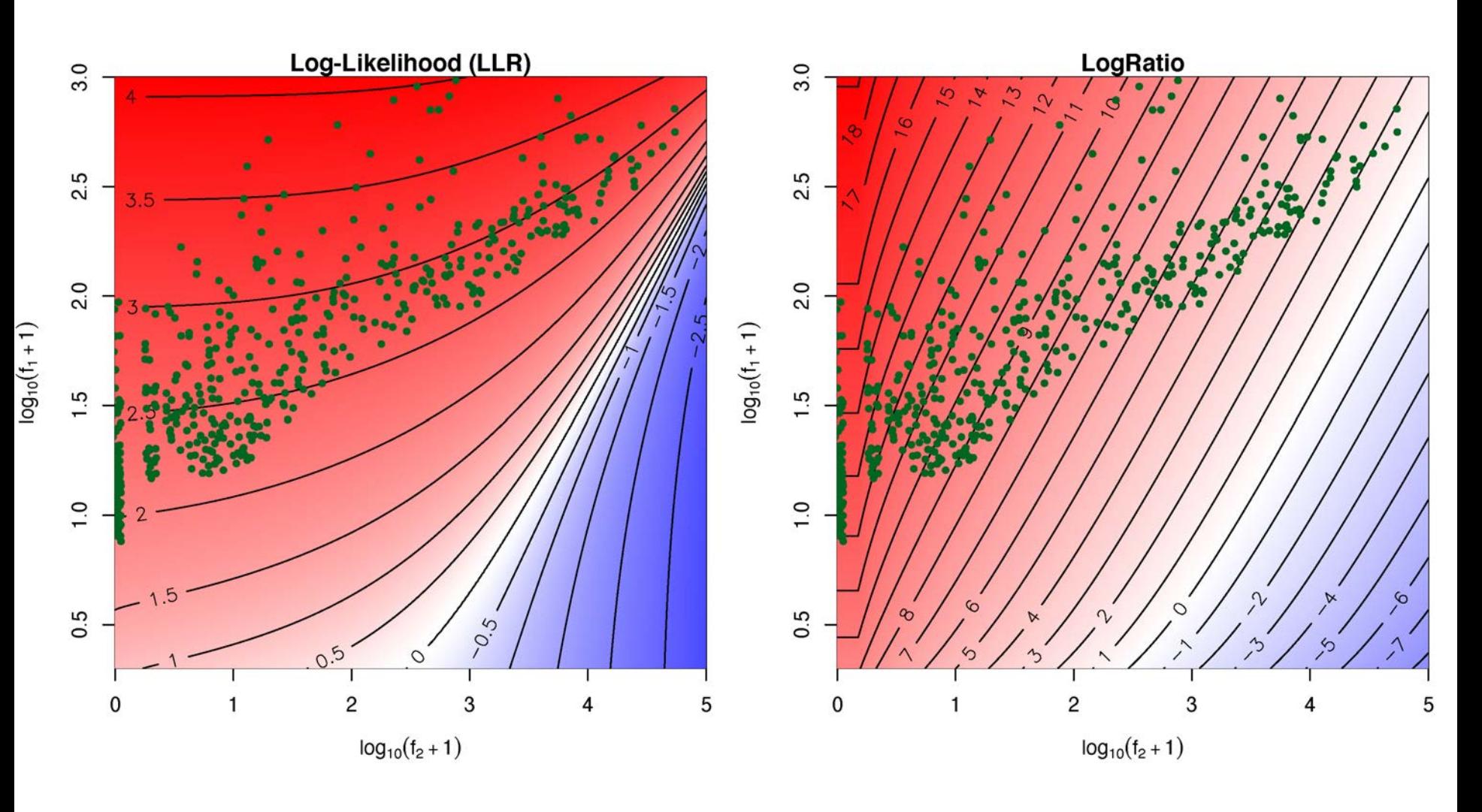

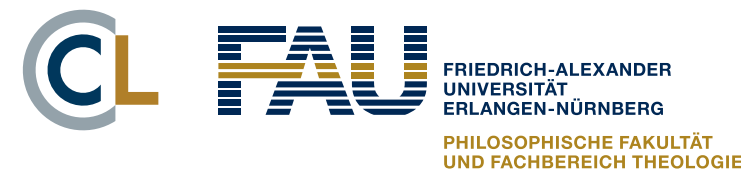

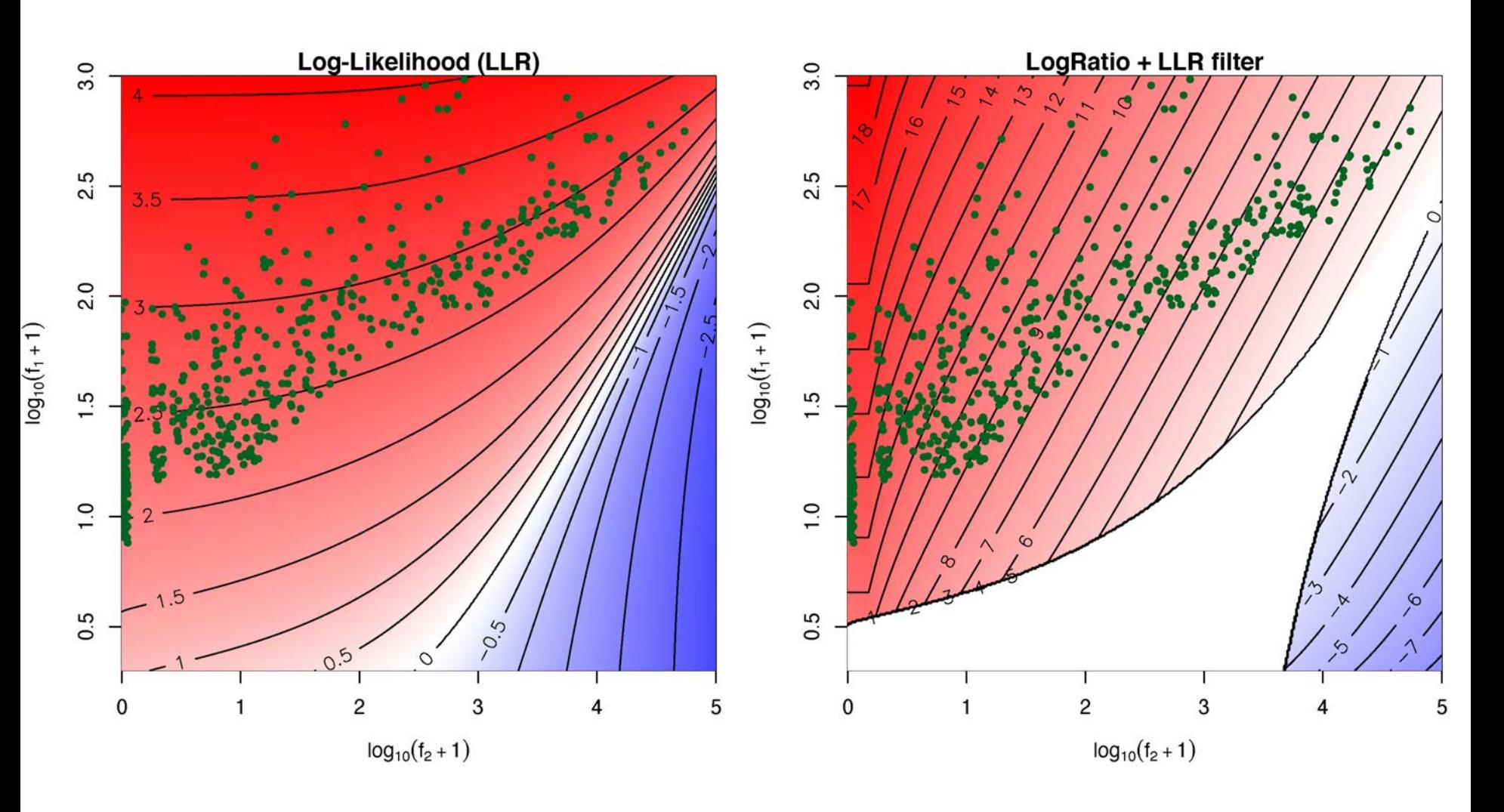

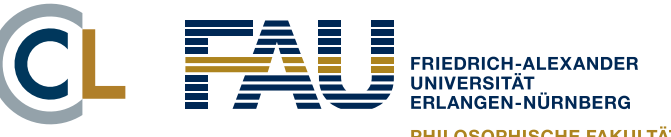

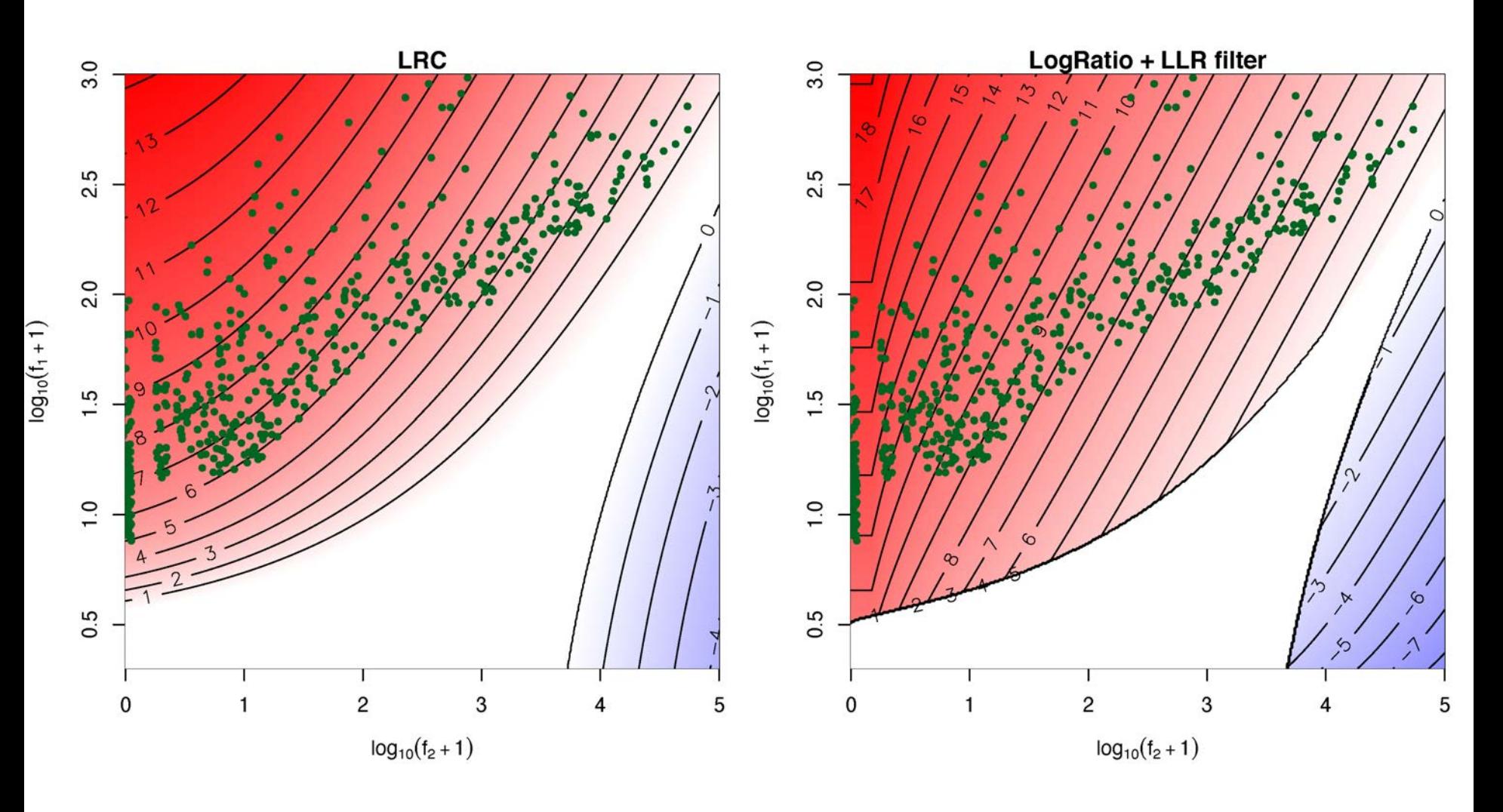

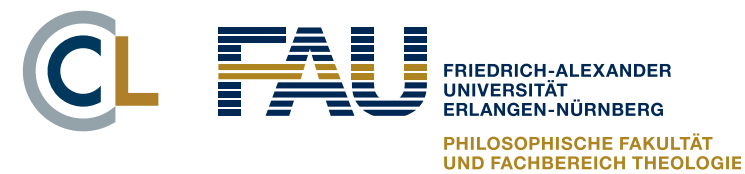

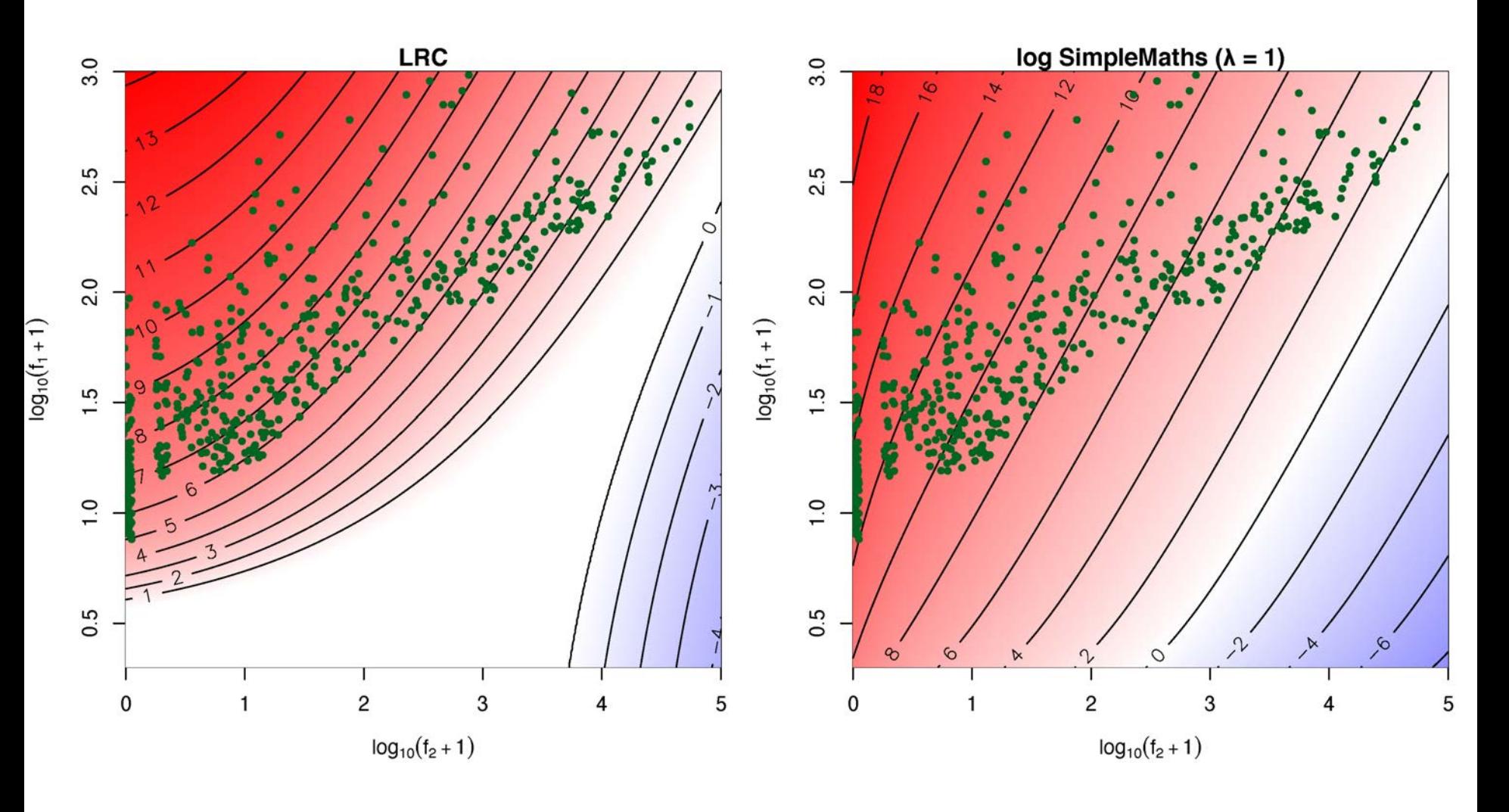

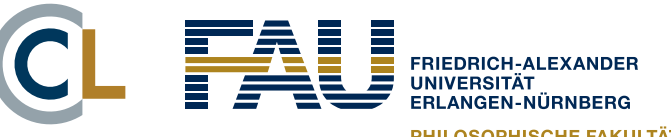

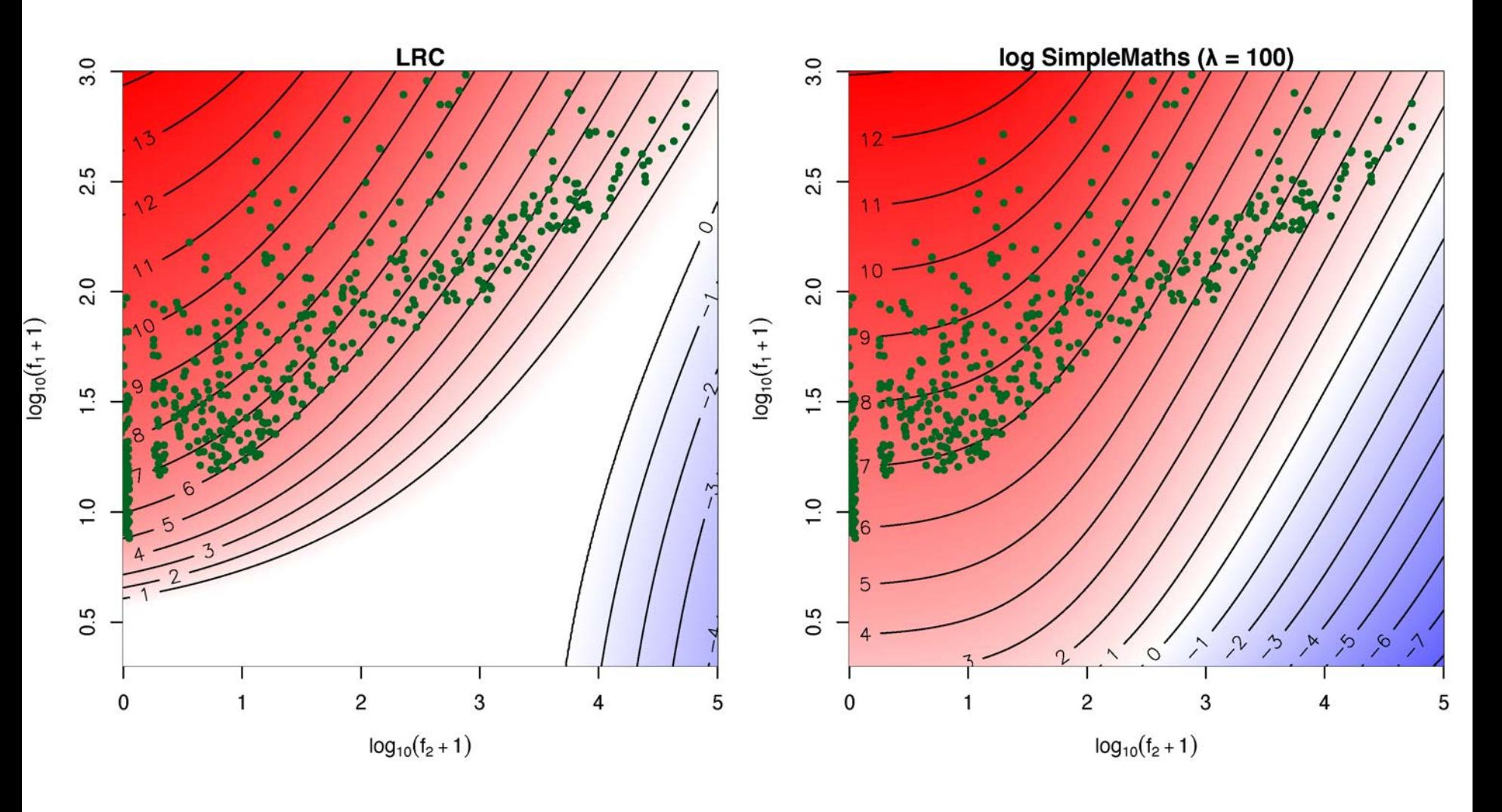

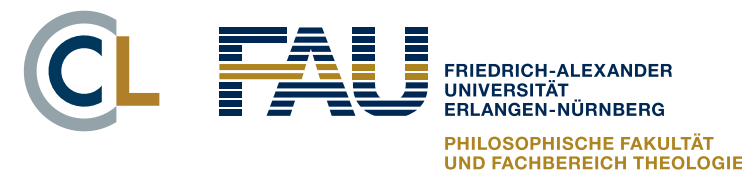

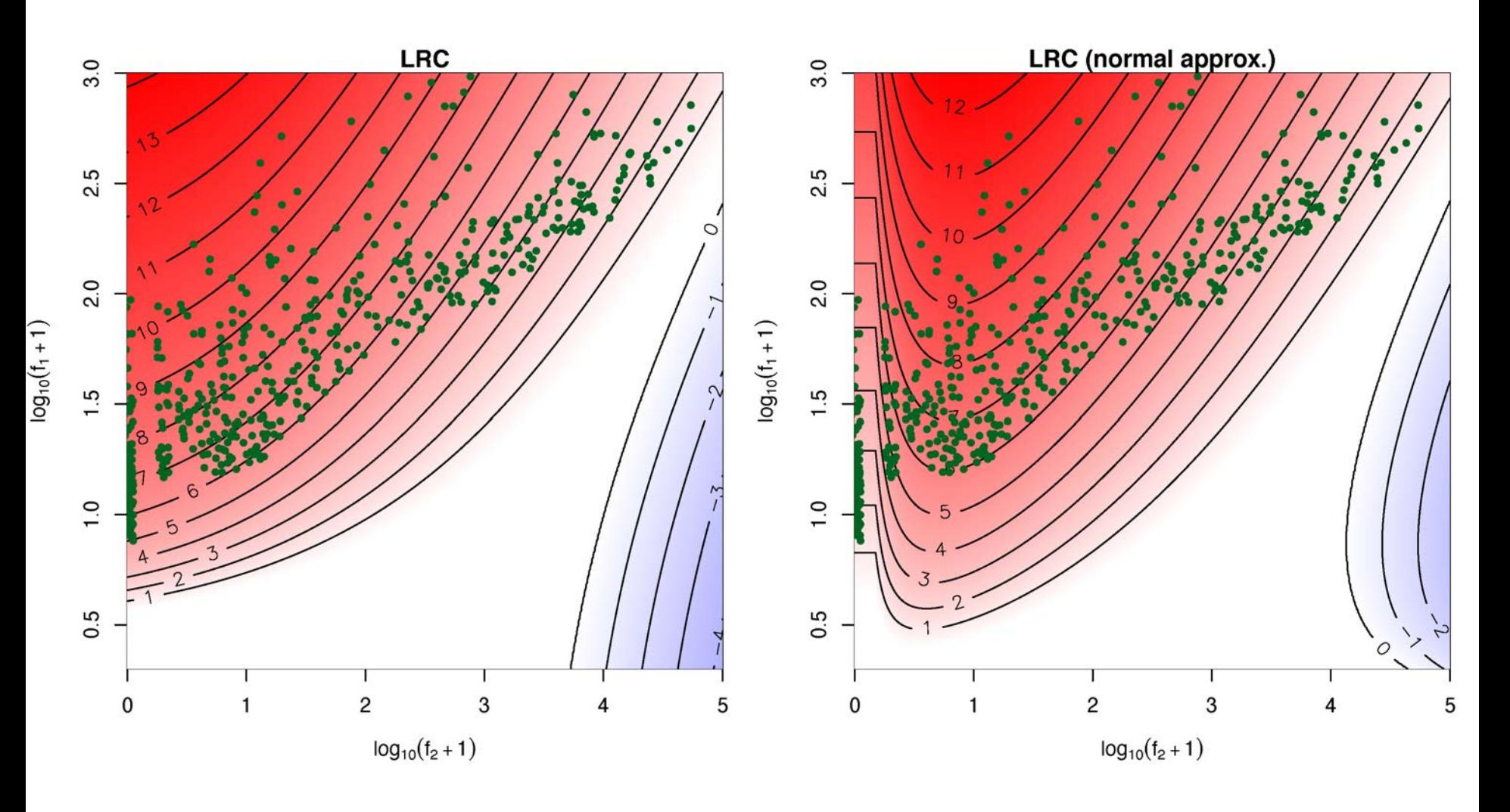

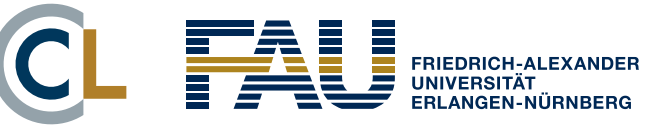

**Interactive session**

# **FINDING METAPHORS**

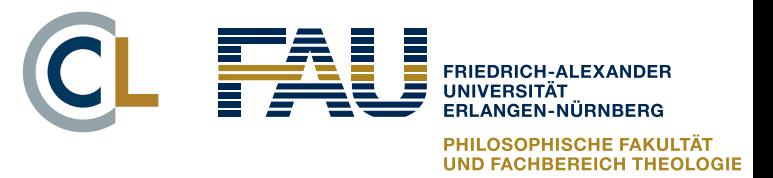

# Finding better keywords

- Keyness as simple frequency comparison very limited
- § But more sophisticated approaches often share its limitations  $\rightarrow$  still based on surface frequencies
- Certain types of keywords (terminology, topics) are easy to detect, other seem to be very challenging
- Perhaps more knowledge-rich approaches needed!
- § Let's get back to case study from Evert et al. (2018)

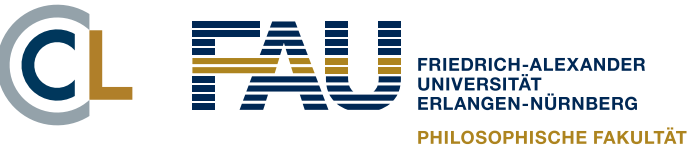

#### $Recall = #KW$  for each category

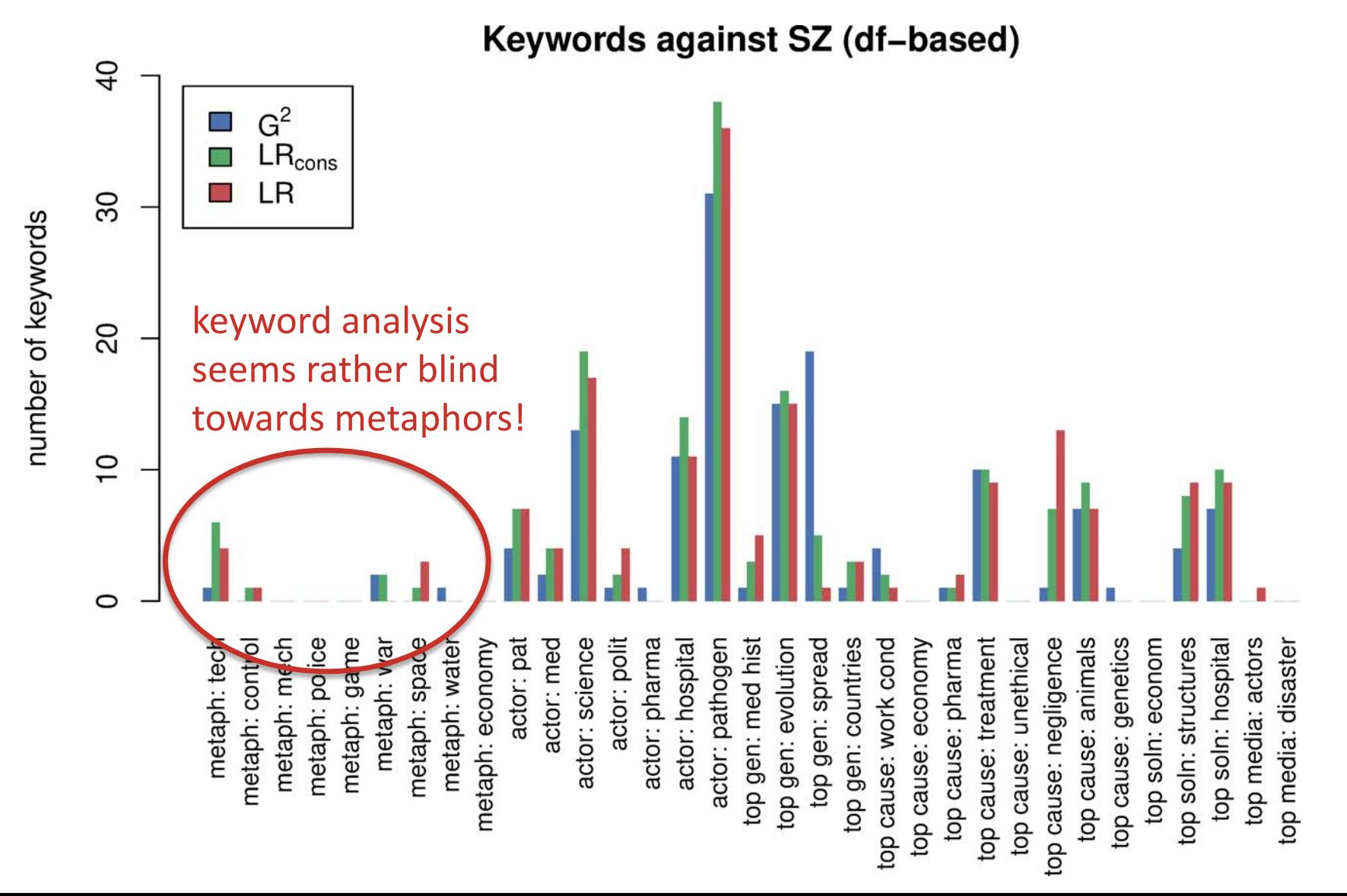

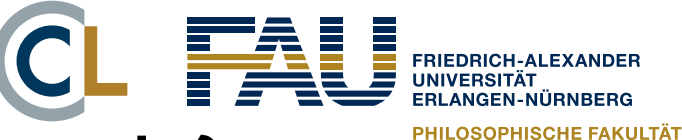

## Why so few metaphor keywords?

Possible causes:

- No metaphors in online media discourse (unlikely)
- Cannot be reduced to single words
- Keywords occur, but are too infrequent

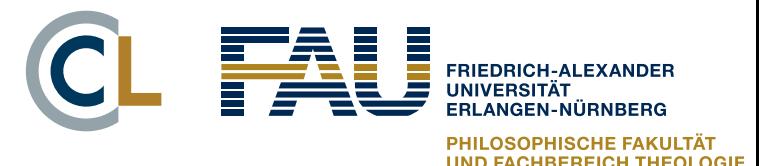

## A case study

- List of plausible keywords for each metaphor category from thesaurus (Dornseiff 2004)
	- e.g. POLICE: *Indiz* clue, *Killer* killer, *Mord* murder, *Täter* culprit, *fahnden* search, *heimtückisch* insidious, …
	- manually validated against concordance in target corpus
- § Comparison with full set of keyword candidates
	- frequency in target corpus
	- removed because of reference corpus threshold?
	- keyness score and rank in candidate set

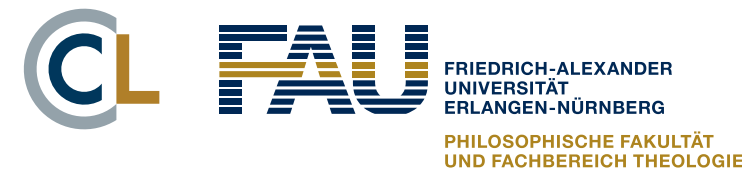

### A case study

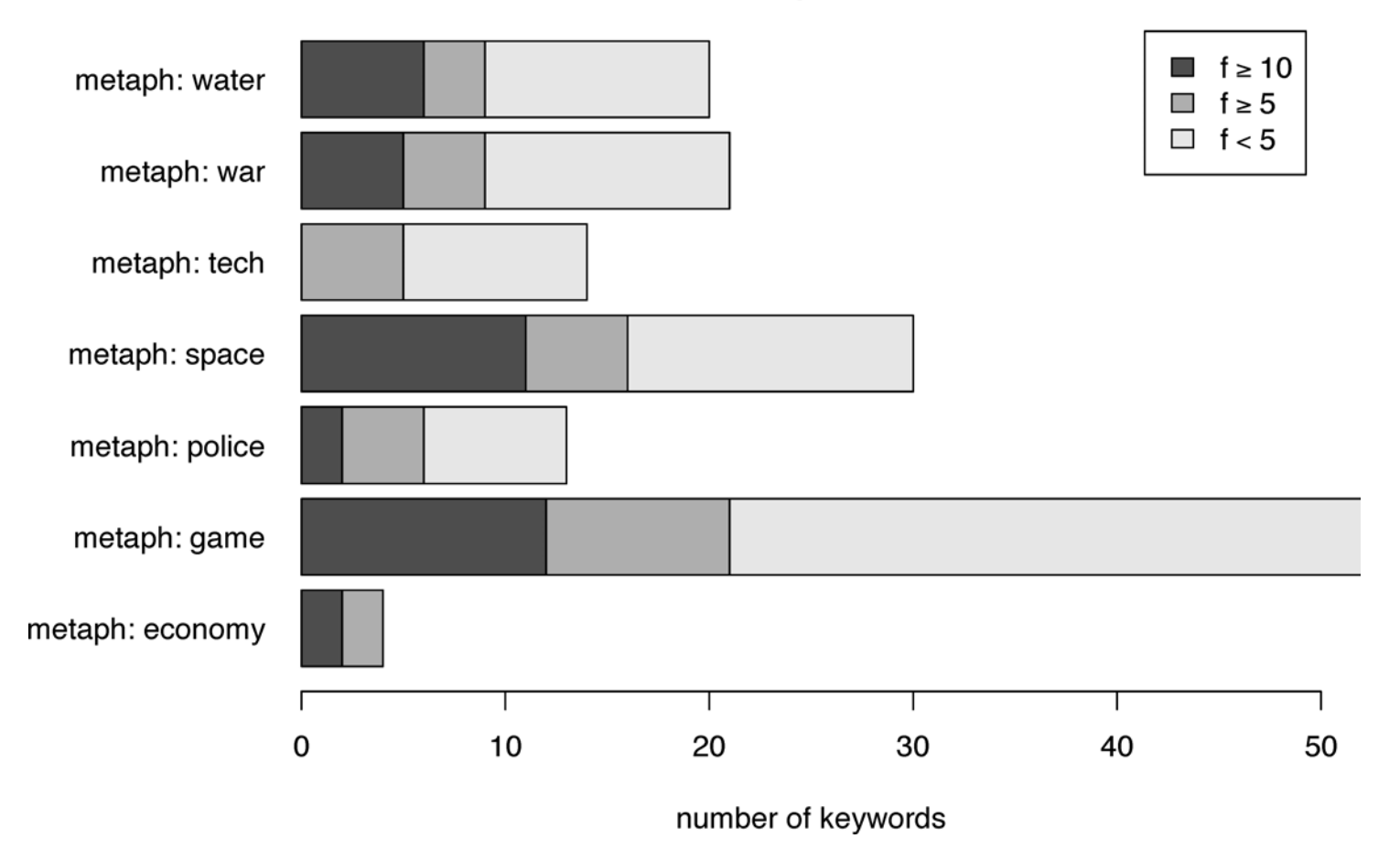

#### Dornseiff metaphor keywords in MRSA corpus

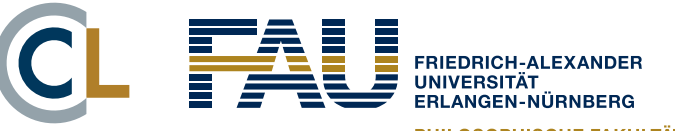

- § Substantial number of plausible keywords for all metaphor categories except ECONOMY
	- frequent in target corpus & pass threshold in reference
	- but very low ranks (> 1000) from all keyness measures
- Reason: literal senses very frequent in reference
	- aggregating all keywords from category doesn't help
- Approximate semantics with distributional context vectors (Schütze 1998)
	- three-sentence context around each potential keyword
	- bag-of-words centroids of word embeddings
	- MRSA contexts clearly separated from reference contexts?

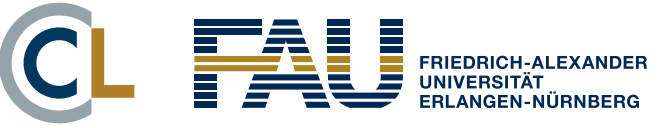

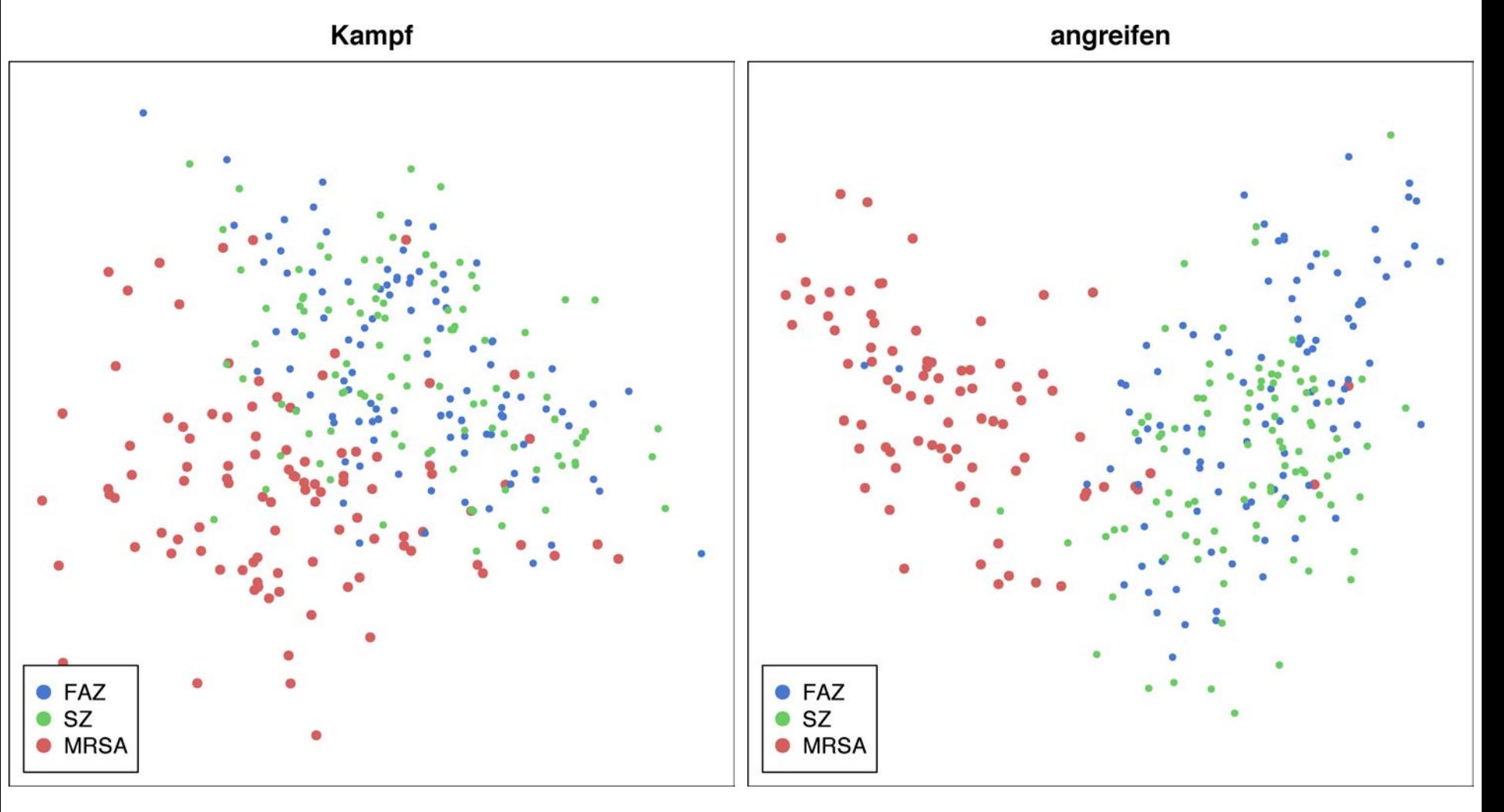

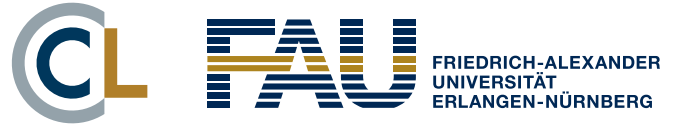

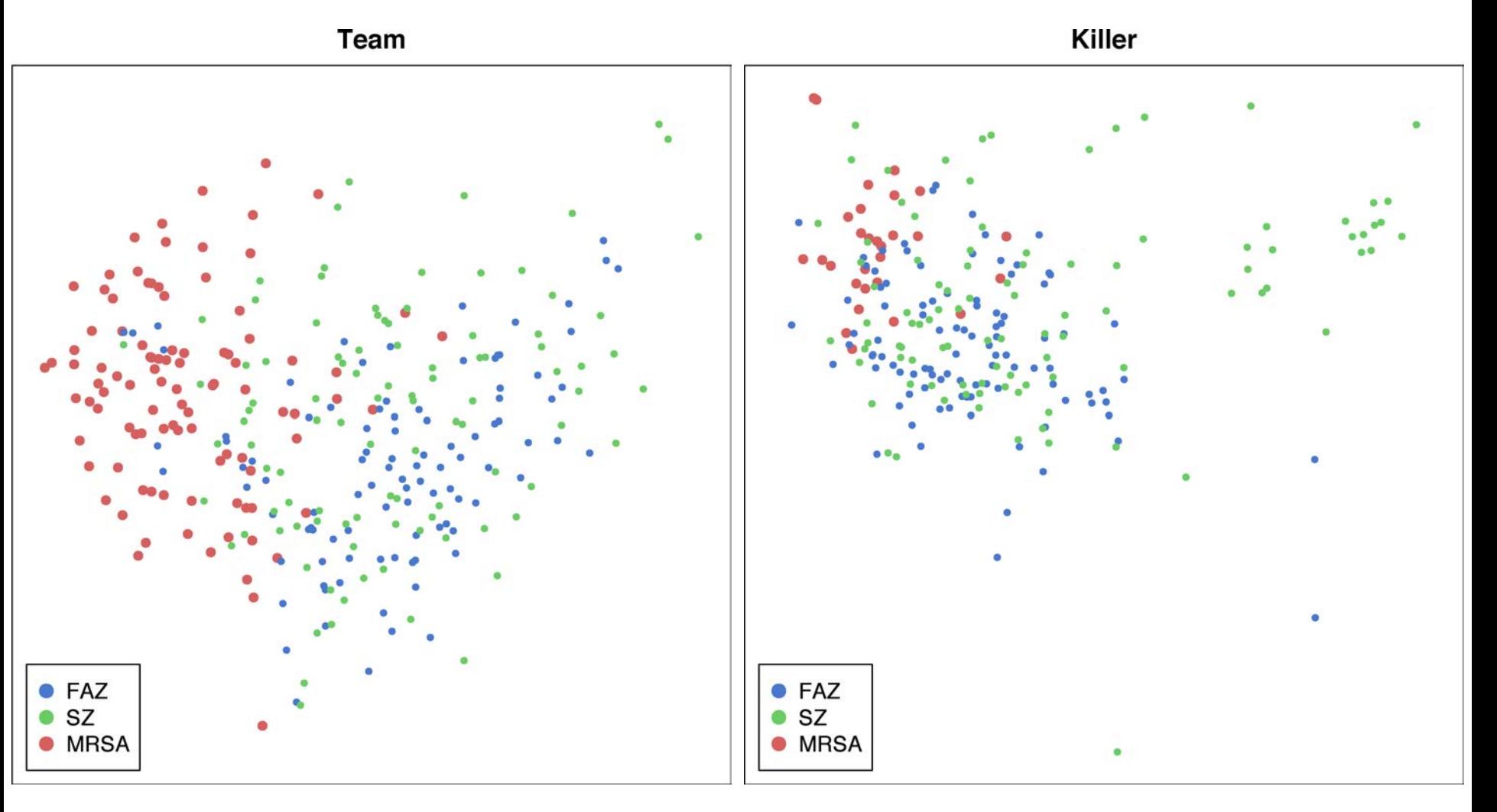

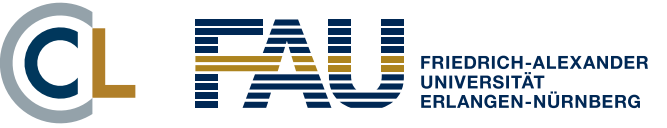

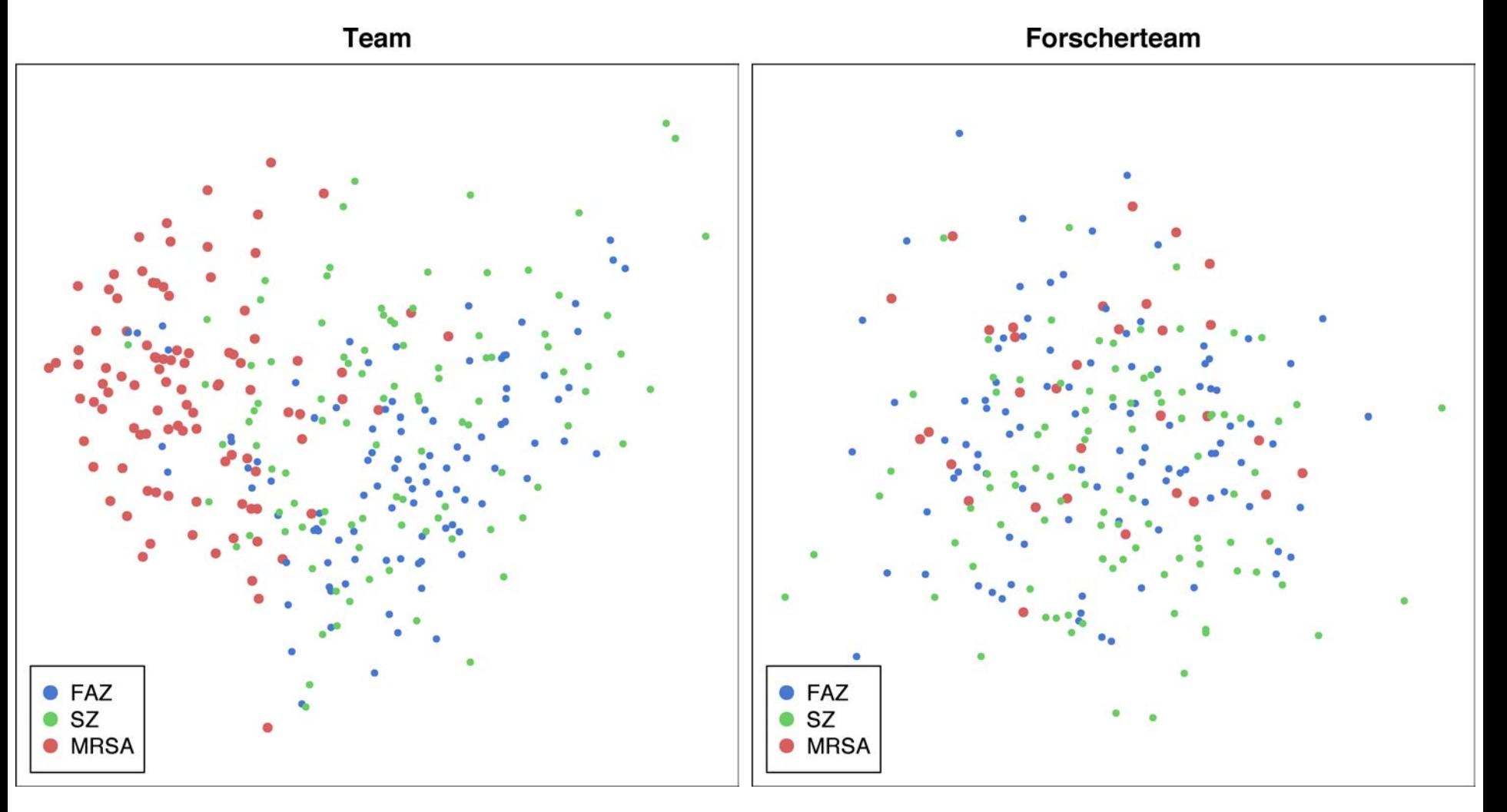

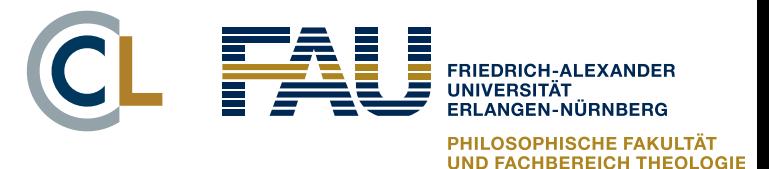

# References I

- § Anthony, L. and Evert, S. (2019). Embracing the concept of data interoperability in corpus tools development. In *Proceedings of the Corpus Linguistics 2019 Conference*, Cardiff, UK.
- Baroni, M. and Bernardini, S. (2004). BootCaT: Bootstrapping corpora and terms from the Web. In *Proceedings of LREC 2004*, pages 1313–1316, Lisbon, Portugal.
- Baker, P. (2006). *Using Corpora in Discourse Analysis*. Continuum Books, London.
- § Culpeper, J. (2009). Keyness: Words, parts-of-speech and semantic categories in the character-talk of Shakespeare's Romeo and Juliet. *International Journal of Corpus Linguistics*, 14(1):29–59.
- § Dornseiff, F. (2004). *Der deutsche Wortschatz nach Sachgruppen*. De Gruyter, Berlin, 8th edition.
- § Egbert, J. and Biber, D. (2019). Incorporating text dispersion into keyword analyses. *Corpora*, 14(1):77–104.
- § Evert, S., Dykes, N., and Peters, J. (2018). A quantitative evaluation of keyword measures for corpus-based discourse analysis. Presentation at the *Corpora & Discourse International Conference* (CAD 2018), Lancaster, UK.

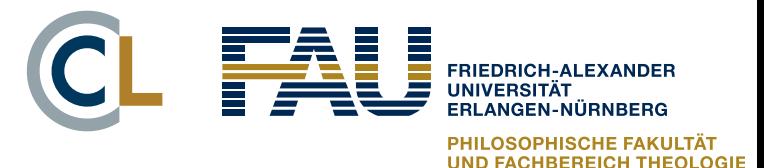

# References II

- Evert, S. (2022). Measuring keyness. In *Digital Humanities 2022: Conference Abstracts*, pages 202–205, Tokyo, Japan / online.<https://osf.io/cy6mw/>
- Fay, M. P. (2010). Confidence intervals that match Fisher's exact or Blaker's exact tests. *Biostatistics*, 11(2):373–374.
- Fidler, M. and Cvrcek, V. (2015). A data-driven analysis of reader viewpoints: reconstructing the historical reader using keyword analysis. *Journal of Slavic Linguistics*, 23(3):197–239.
- Gabrielatos, C. and Marchi, A. (2012). Keyness: Appropriate metrics and practical issues. Presentation at the *Corpora and Discourse Studies Conference* (CADS 2012), Bologna, Italy.
- Hardie, A. (2014). A single statistical technique for keywords, lockwords, and collocations. Internal CASS working paper no. 1, unpublished.
- Kilgarriff, A. and Rose, T. (1998). Measures for corpus similarity and homogeneity. In *Proceedings of the Third Conference on Empirical Methods for Natural Language Processing*, pages 46–52, Granada, Spain.

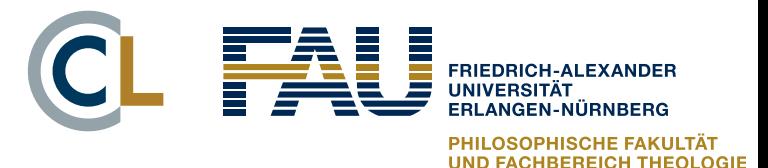

# References III

- § Kilgarriff, A. (2009). Simple maths for keywords. In *Proceedings of the Corpus Linguistics 2009 Conference*, Liverpool, UK.
- Lafon, P. (1980). Sur la variabilité de la fréquence des formes dans un corpus. *Mots. Les langages du politique*, 1(1):127–165.
- McEnery, T., McGlashan, M., and Love, R. (2015). Press and social media reaction to ideologically inspired murder: the case of Lee Rigby. *Discourse and Communication*, 9(2):1–23.
- Oakes, M. P. and Farrow, M. (2006). Use of the chi-squared test to examine vocabulary differences in English language corpora representing seven different countries. *Literary and Linguistic Computing*, 22(1):85–99.
- Paquot, M. and Bestgen, Y. (2009). Distinctive words in academic writing: a comparison of three statistical tests for keyword extraction. In Jucker, A., Schreier, D., and Hundt, M., editors, *Corpora: Pragmatics and Discourse. Papers from the 29th International Conference on English Language Research on Computerized Corpora*, pages 247–269. Rodopi, Amsterdam.

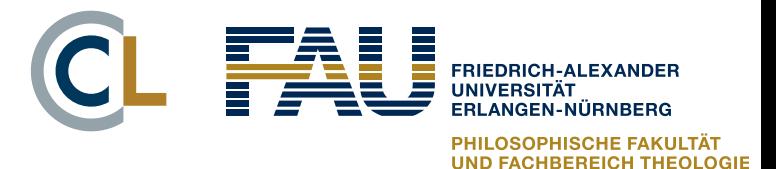

# References IV

- Pecina, P. (2005). An extensive empirical study of collocation extraction methods. In *Proceedings of the ACL Student Research Workshop*, pages 13–18, Ann Arbor, MI.
- Rayson, P. and Garside, R. (2000). Comparing corpora using frequency profiling. In *Proceedings of the ACL Workshop on Comparing Corpora*, pages 1–6, Hong Kong.
- Schütze, H. (1998). Automatic word sense discrimination. *Computational Linguistics*, 24(1):97–123.
- § Scott, M. (1997). PC analysis of key words and key key words. *System*, 25(2):233– 245.
- Walter, S. D. (1975). The distribution of Levin's measure of attributable risk. *Biometrika*, 62(2):371–374.